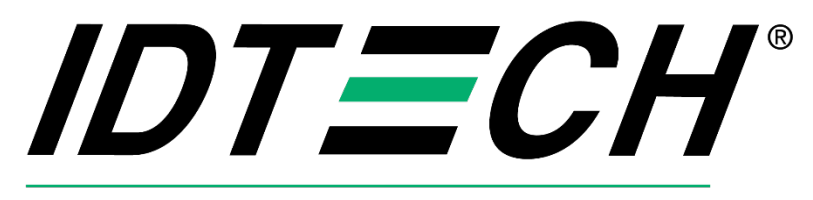

### Value through Innovation

# **Android Client ZSDK API Reference**

**Rev. 1.2 May 21, 2024**

> ID TECH 10721 Walker Street, Cypress, CA 90630-4720 Tel: (714) 761-6368 Fax (714) 761-8880 www.idtechproducts.com

Copyright © 2024, ID TECH. All rights reserved.

ID TECH 10721 Walker St. Cypress, CA 90630

This document, as well as the software and hardware described in it, is furnished under license and may be used or copied online in accordance with the terms of such license. The content of this document is furnished for information use only, is subject to change without notice, and should not be construed as a commitment by ID TECH. Reasonable effort has been made to ensure the accuracy of information provided herein. However, ID TECH assumes no responsibility or liability for any unintentional errors or inaccuracies that may appear in this document.

Except as permitted by such license, no part of this publication may be reproduced or transmitted by electronic, mechanical, recording, or otherwise, or translated into any language form without the express written consent of ID TECH. ID TECH and ViVOpay are trademarks or registered trademarks of ID TECH.

Warranty Disclaimer: The services and hardware are provided "as is" and "as-available" and the use of the services and hardware is at its own risk. ID TECH does not make, and hereby disclaims, any and all other express or implied warranties, including, but not limited to, warranties of merchantability, fitness for a particular purpose, title, and any warranties arising from a course of dealing, usage, or trade practice. ID TECH does not warrant that the services or hardware will be uninterrupted, error-free, or completely secure.

### **Modification History**

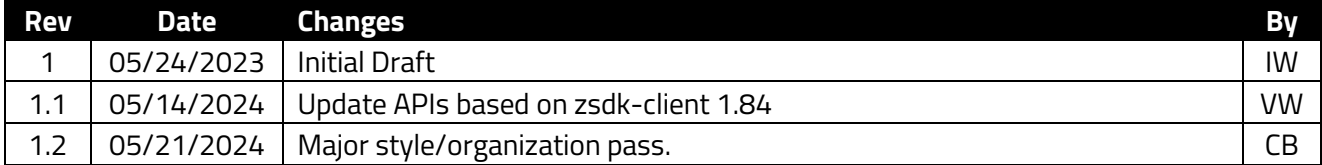

### **Table of Contents**

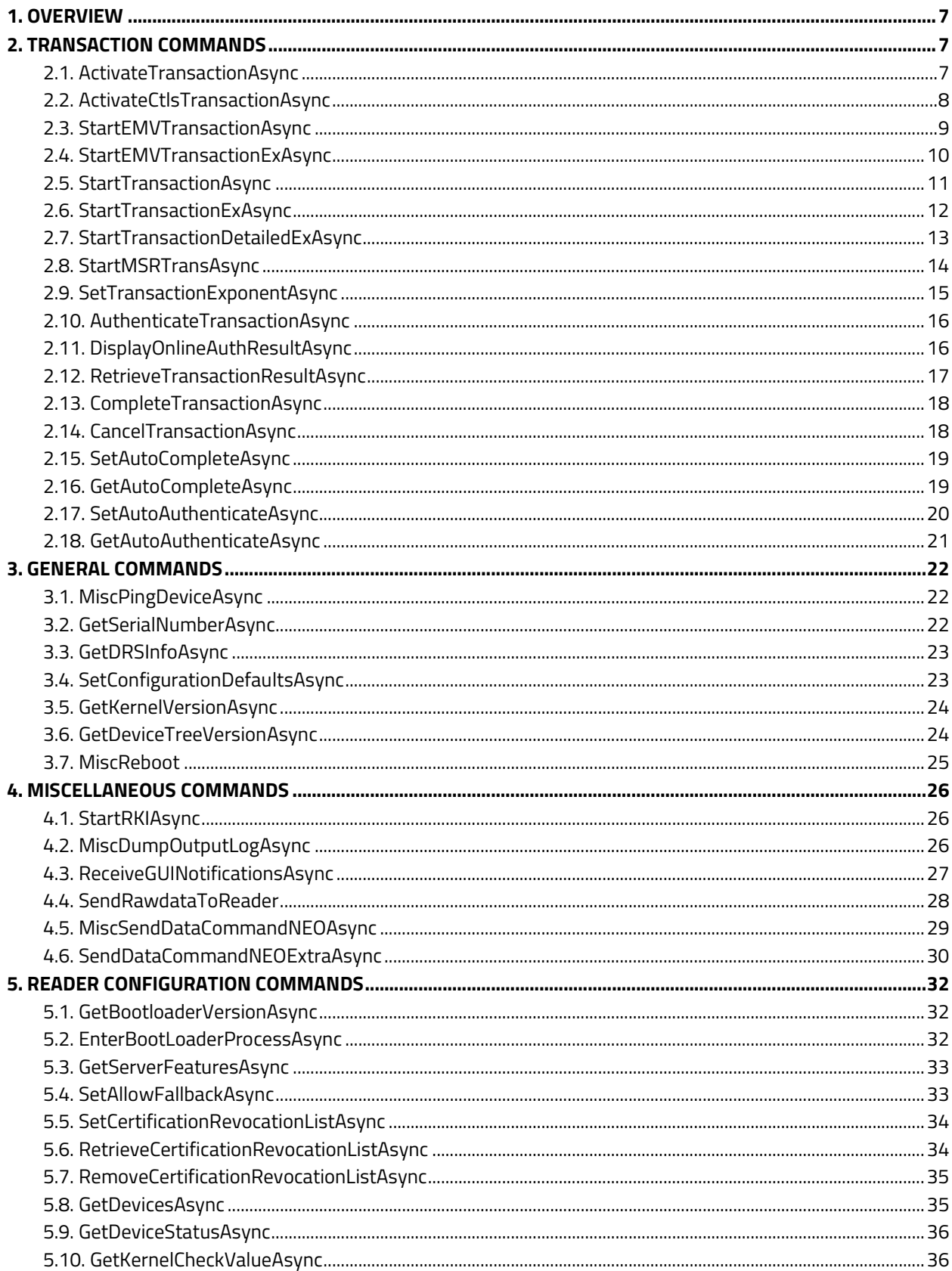

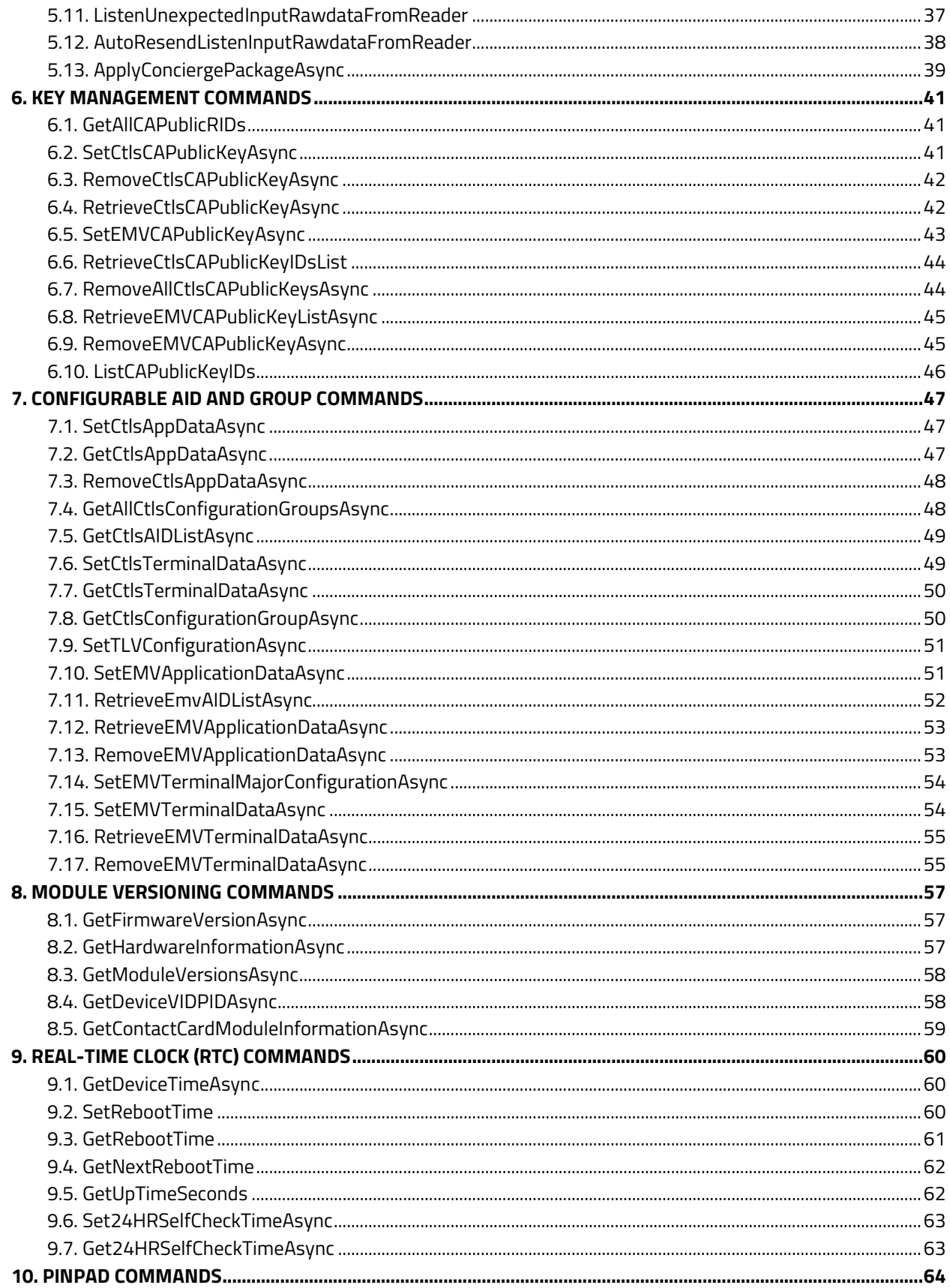

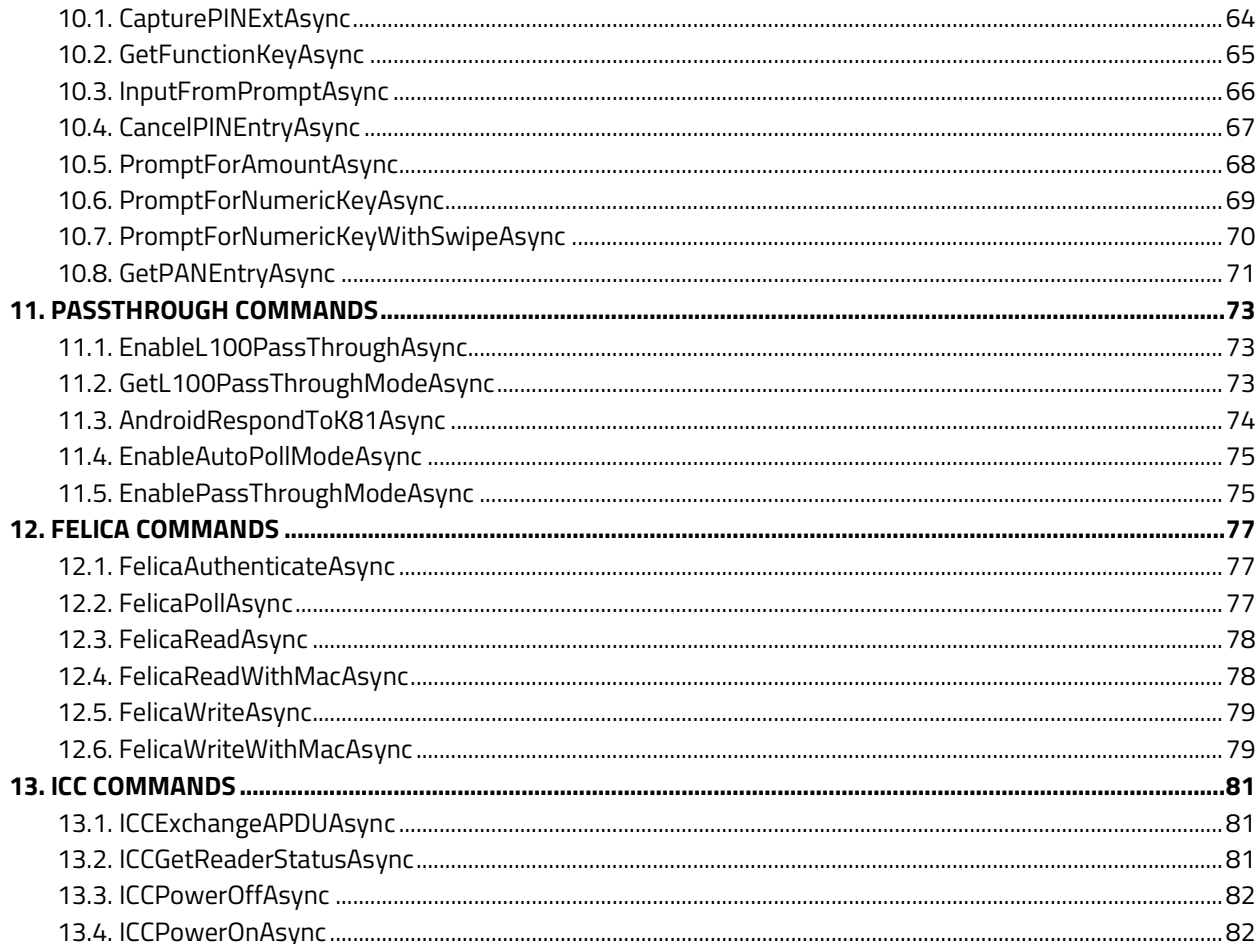

### <span id="page-6-0"></span>**1. Overview**

This document provides an API reference for the ID TECH Android Client ZSDK.

### <span id="page-6-1"></span>**2. Transaction Commands**

The section below describes API methods for performing transactions.

### <span id="page-6-2"></span>**2.1. ActivateTransactionAsync**

```
fun Client.ActivateTransactionAsync(deviceId: String, timeout: UByte, 
tlvData: List<UByte>, timeoutMilli: Long = 3000): 
ActivateTransactionCommand
```
Asynchronously activate a transaction. This method responds with a result of **Activate Transaction (02-40)**. If auto-authentication is enabled, it responds with a result of **Contact Authenticate Transaction (60-11)**; if auto-completion is enabled, it responds with a result of **Complete Transaction (60-12)**.

#### **Parameters**

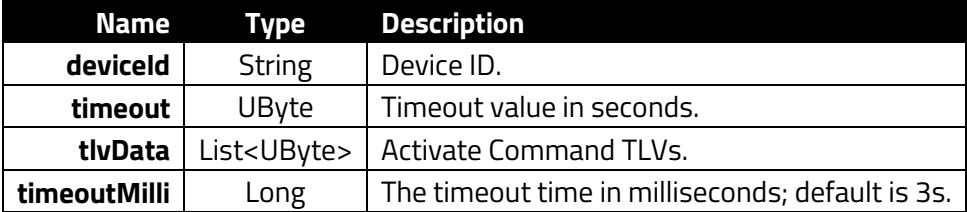

**Returns**

StartTransactionResponseData

```
GlobalScope.launch(Dispatchers.IO) {
    Client.waitUntilConnected()
    val tlvData = listOf(0x9c, 0x01, 0x00, 0x9f, 0x02, 0x06, 0x00, 0x00
, 0x00, 0x00, 0x01, 0x00, 0xdf, 0xef, 0x37, 0x01, 0x07, 0xdf, 0xef, 0x
3c, 0x03, 0x01, 0x00, 0x60)
    val data = ArrayList<UByte>().also{
         for(tlv:Int in tlvData){
         it.add(tlv.toByte().toUByte())
   val request = ActivateTransactionRequestData(timeout = 30.toByte().
toUByte(), tlvData = data) val cmd = Client.ActivateTransactionAsync(connectedDeviceId!!, requ
est)
    val status = cmd.waitForCompletionWithTimeout(20000)
    outputInCoroutine("ActivateTransaction: ${status.name}")
}
```
### <span id="page-7-0"></span>**2.2. ActivateCtlsTransactionAsync**

```
fun Client.ActivateCtlsTransactionAsync(deviceId: String, timeout: 
UByte, tlvData: Array<UByte>, timeoutMilli: Long = 3000): 
ContactlessActivateTransactionCommand
```
#### **Description**

Start a CTLS transaction request with TLV parameters.

#### **Returns**

ContactlessActivateTransactionResult

#### **Parameters**

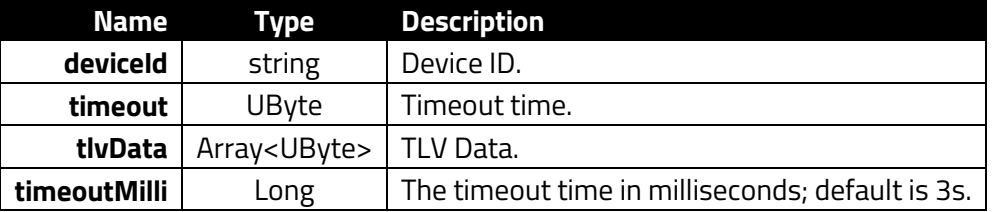

```
val timeout = 30.*oUByte()val tlv = arrayOf<UByte>(0xdfu, 0xefu, 0x3cu, 0x03u, 0x01u, 0x00u, 0x6
0u)
val cmd = Client.ActivateCtlsTransactionAsync(connectedDeviceId!!,time
out,tlv)
cmd.waitForCompletionWithTimeout(10000)
val status = cmd.getCommandStatus()
cmd.getResultData()?.apply {
     outputInCoroutine("ActivateCtlsTransaction: ${status.name}, " +
           "status : ${statusCode.toInt()}"+
           "errorCode : ${errorCode.toInt()}"+
           "capturedDataType : ${CapturedDataType.values()[capturedData
Type.tofnt()]}"+
           "encryptionMode : ${EncryptionMode.values()[encryptionMode.t
oInt()]}"+
           "msrMsdEncryptionEnabled : $msrMsdEncryptionEnabled"+
           "emvEncryptionEnabled : $emvEncryptionEnabled"+
           "ksn : ${ksn?.toHexString()}"+
           "track1Data : ${track1Data?.toHexString()}"+
           "track2Data : ${track2Data?.toHexString()}"+
           "clearingRecord : ${clearingRecord?.toHexString()}"+
           "fullTlvData : ${fullTlvData?.toHexString()}")
```
### <span id="page-8-0"></span>**2.3. StartEMVTransactionAsync**

fun Client.StartEMVTransactionAsync(deviceId: String, amount: Double, amountOther: Double, transType: UByte, transTimeout: Int, forceOnline: Boolean, timeoutMilli: Long = 3000): StartEMVTransactionCommand

Start an MSR Transaction.

#### **Parameters**

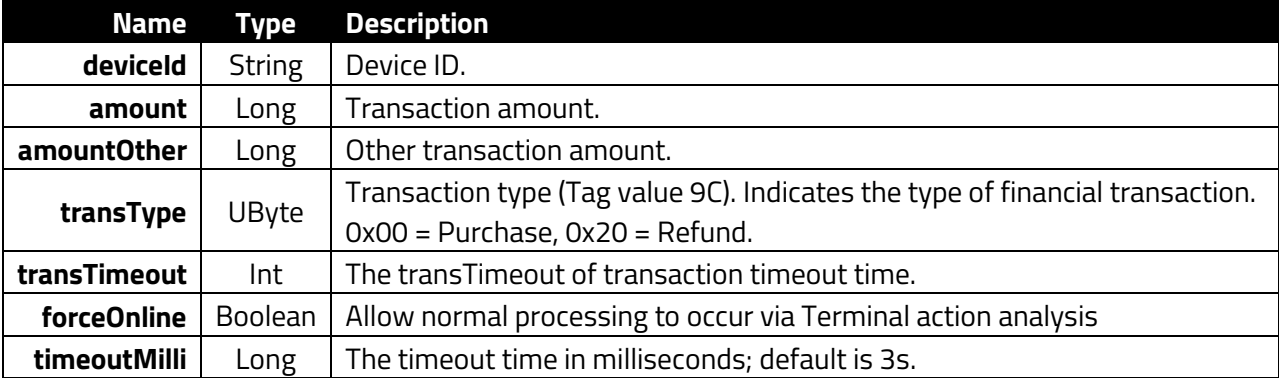

#### **Returns**

```
StartTransactionResponseData(var respType: TransactionResponseType,var 
attribute: UShort,var cardData: List)
StartTransactionResponseData(var respType: TransactionResponseType,var 
attribute: UShort,var cardData: List)
```

```
GlobalScope.launch(Dispatchers.IO) {
     Client.waitUntilConnected()
     if (connectedDeviceId == null) Returns@launch
     val setaacmd = Client.SetAutoAuthenticateAsync(connectedDeviceId!!
, true)
     val setaa_rv: ClientCommandStatus = setaacmd.waitForCompletionWith
Timeout(1000)
     Log.d(TAG, "Enable Auto Authenticate: ${setaa_rv.name}")
    val setaccmd = Client.SetAutoCompleteAsync(connectedDeviceId!!, tr
ue)
   val setac rv = setaccmd.waitForCompletionWithTimeout(1000)
    Log.d(TAG, "Enable Auto Complete: ${setac_rv.name}")
    val amount = 0.1 val amountOther = 0.0
    val transType: UByte = 0u
     val transTimeout = 100
    val startTransCmd = Client.StartEMVTransactionAsync(connectedDevic
eId!!,
                amount, amountOther, transType, transTimeout, false,10
0000)
     startTransCmd.waitForCompletion()
```

```
 var startTransStatus = startTransCmd.getCommandStatus()
    Log.d(TAG, "Transaction Status: ${startTransStatus.name}")
    val resultData: StartTransactionResponseData? = startTransCmd.getR
esultData()
```
### <span id="page-9-0"></span>**2.4. StartEMVTransactionExAsync**

```
fun Client.StartEMVTransactionExAsync(deviceId: String, amount: Long, 
amountOther: Long, transType: UByte, transTimeout: UByte, forceOnline: 
Boolean, timeoutMilli: Long = 3000): StartEMVTransactionExCommand
```
Starts a new contact EMV L2 transaction (ICC + MSR) or an MSR-only transaction. This function goes through the processes below when a user inserts an EMV card into the reader:

- 1. Card power on
- 2. Card activation
- 3. Application selection
- 4. Initiate application processing
- 5. Get process options
- 6. Read records

#### **Parameters**

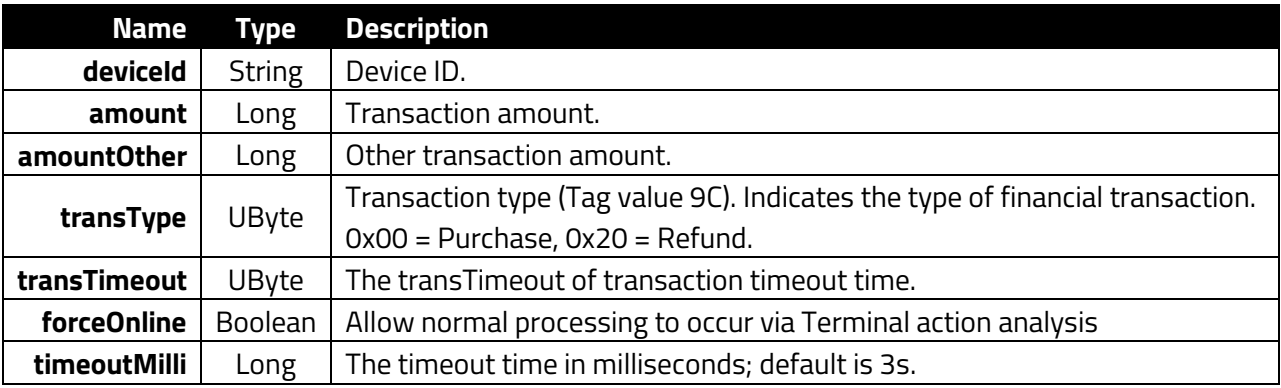

#### **Returns**

StartTransactionResponseData(var respType: TransactionResponseType,var attribute: UShort,var cardData: List)

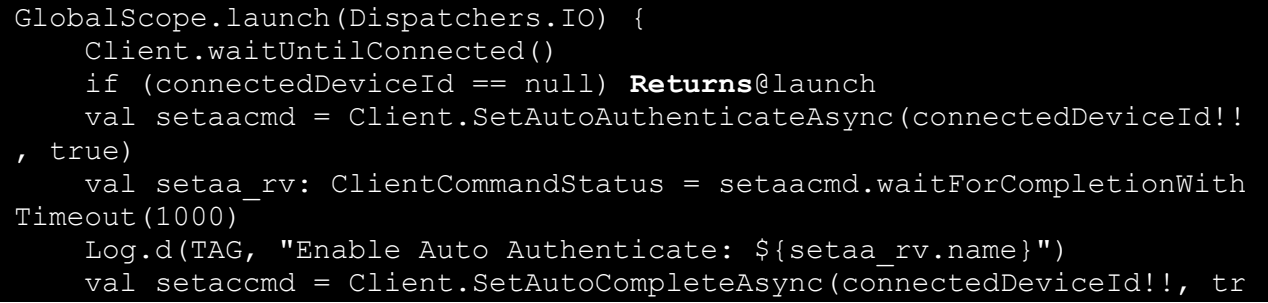

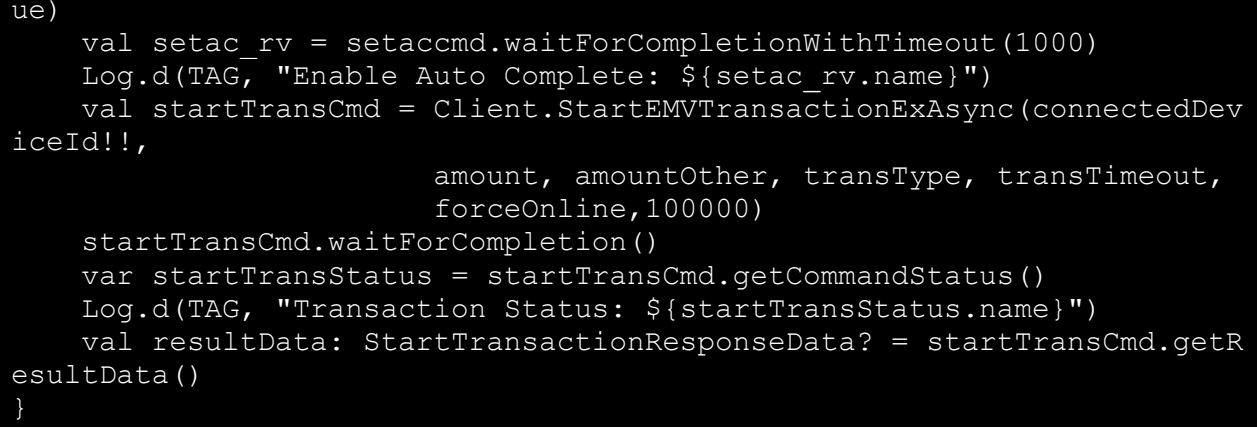

### <span id="page-10-0"></span>**2.5. StartTransactionAsync**

```
fun Client.StartTransactionAsync(deviceId: String, amount: Double, 
amountOther: Double, transType: UByte, transTimeout: UByte, 
transInterfaces: UByte, timeoutMilli: Long = 3000):StartTransactionCommand
```
Start a transaction.

#### **Parameters**

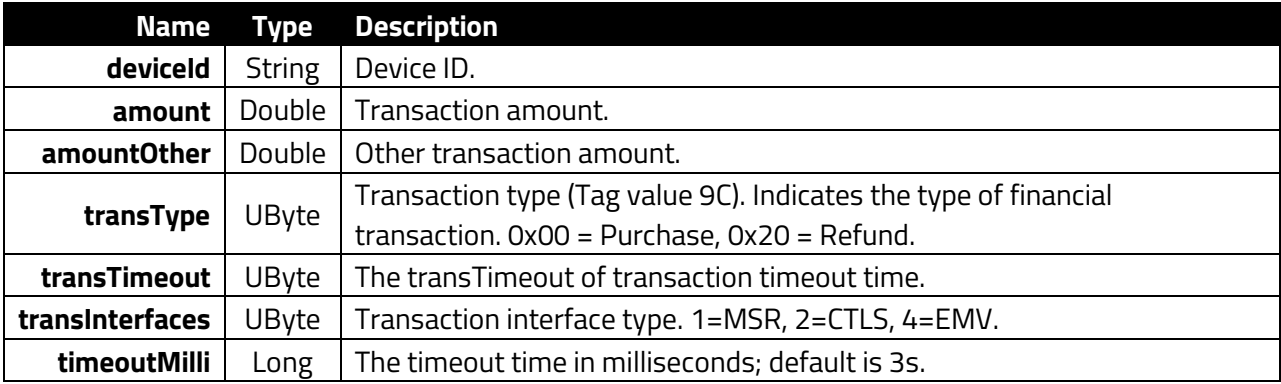

#### **Returns**

StartTransactionResponseData(var respType: TransactionResponseType,var attribute: UShort,var cardData: List)

```
GlobalScope.launch(Dispatchers.IO) {
    Client.waitUntilConnected()
     if (connectedDeviceId == null) Returns@launch
     val setaacmd = Client.SetAutoAuthenticateAsync(connectedDeviceId!!
, true)
    val setaa rv: ClientCommandStatus = setaacmd.waitForCompletionWith
Timeout(1000)
    Log.d(TAG, "Enable Auto Authenticate: ${setaa_rv.name}")
```

```
 val setaccmd = Client.SetAutoCompleteAsync(connectedDeviceId!!, tr
ue)
   val setac rv = setaccmd.waitForCompletionWithTimeout(1000)
    Log.d(TAG, "Enable Auto Complete: ${setac_rv.name}")
    val startTransCmd = Client.StartTransactionAsync(connectedDeviceId
!!,
                                                       amount, amountOth
er, transType, transTimeout,
                                                      transInterfaceTyp
e.toUByte(), 100000)
    startTransCmd.waitForCompletion()
    var startTransStatus = startTransCmd.getCommandStatus()
    Log.d(TAG, "Transaction Status: ${startTransStatus.name}")
    val resultData: StartTransactionResponseData? = startTransCmd.getR
esultData()
}
```
### <span id="page-11-0"></span>**2.6. StartTransactionExAsync**

```
fun Client.StartTransactionExAsync(deviceId: String, amount: Long, 
amountOther: Long, transType: UByte, transTimeout: UByte, 
transInterfaces: UByte, timeoutMilli: Long = 3000): 
StartTransactionExCommand
```
Asynchronously starts a transaction. This method responds with a result of Activate Transaction (02- 40). If auto-authentication is enabled, it responds with a result of Contact Authenticate Transaction (60-11); if auto-completion is enabled, it responds with a result of Complete Transaction (60-12).

**Note:** The difference between **StartTransactionExAsync** and **StartTransactionAsync** is in their use of different types for the **amount** and **amountOther** parameters.

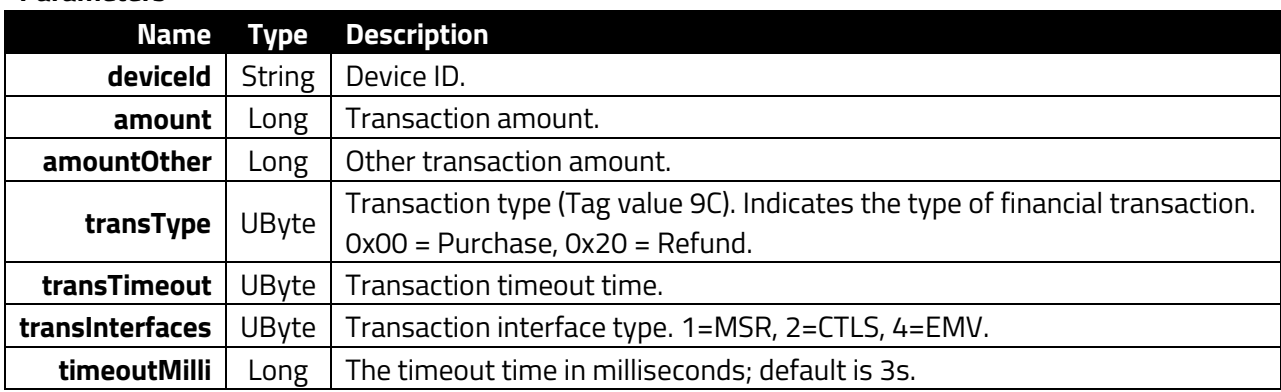

**Parameters**

#### **Returns**

StartTransactionResponseData(var respType: TransactionResponseType,var attribute: UShort,var cardData: List)

**Example**

```
GlobalScope.launch(Dispatchers.IO) {
     Client.waitUntilConnected()
     if (connectedDeviceId == null) Returns@launch
     val setaacmd = Client.SetAutoAuthenticateAsync(connectedDeviceId!!
, true)
     val setaa_rv: ClientCommandStatus = setaacmd.waitForCompletionWith
Timeout(1000)
     Log.d(TAG, "Enable Auto Authenticate: ${setaa_rv.name}")
     val setaccmd = Client.SetAutoCompleteAsync(connectedDeviceId!!, tr
ue)
   val setac rv = setaccmd.waitForCompletionWithTimeout(1000)
    Log.d(TAG, "Enable Auto Complete: ${setac rv.name}")
     val startTransCmd = Client.StartTransactionExAsync(connectedDevice
Id!!,
                                                       amount, amountOth
er, transType, transTimeout,
                                                      transInterfaceTyp
e.toUByte(), 100000)
     startTransCmd.waitForCompletion()
     var startTransStatus = startTransCmd.getCommandStatus()
     Log.d(TAG, "Transaction Status: ${startTransStatus.name}")
     val resultData: StartTransactionResponseData? = startTransCmd.getR
esultData()
```
### <span id="page-12-0"></span>**2.7. StartTransactionDetailedExAsync**

```
fun Client.StartTransactionDetailedExAsync(deviceId: String, amount: 
Long, amountOther: Long, transType: UByte, transTimeout: UByte, 
transInterfaces: UByte, enableEMVFallback: Boolean, 
secondCommandTimeout: UByte, timeoutMilli: Long = 3000):
StartTransactionDetailedExCommand
```
Detailed version of **StartTransactionExAsync**. Note: This function reproduces **StartTransactionExAsync** and supports additional parameters: **enableFallbackSupport** and **secondCommandTimeout**.

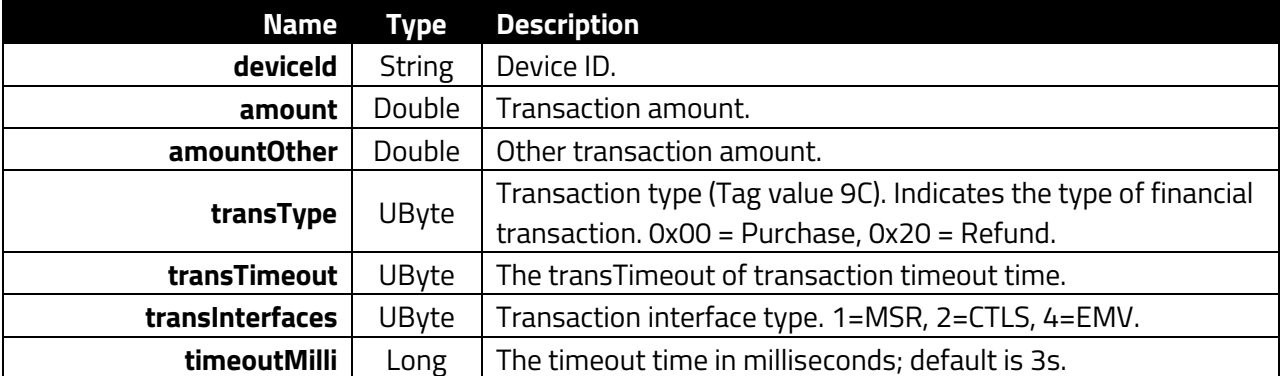

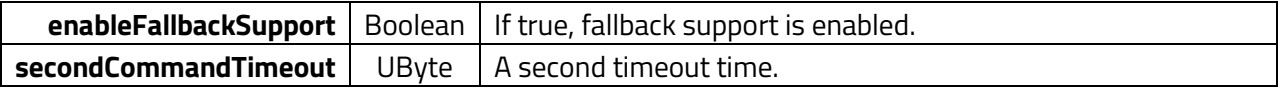

#### **Returns**

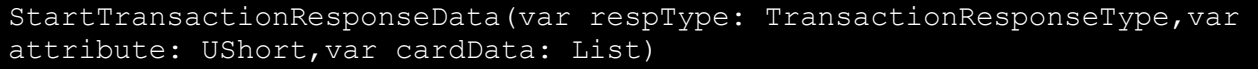

**Example**

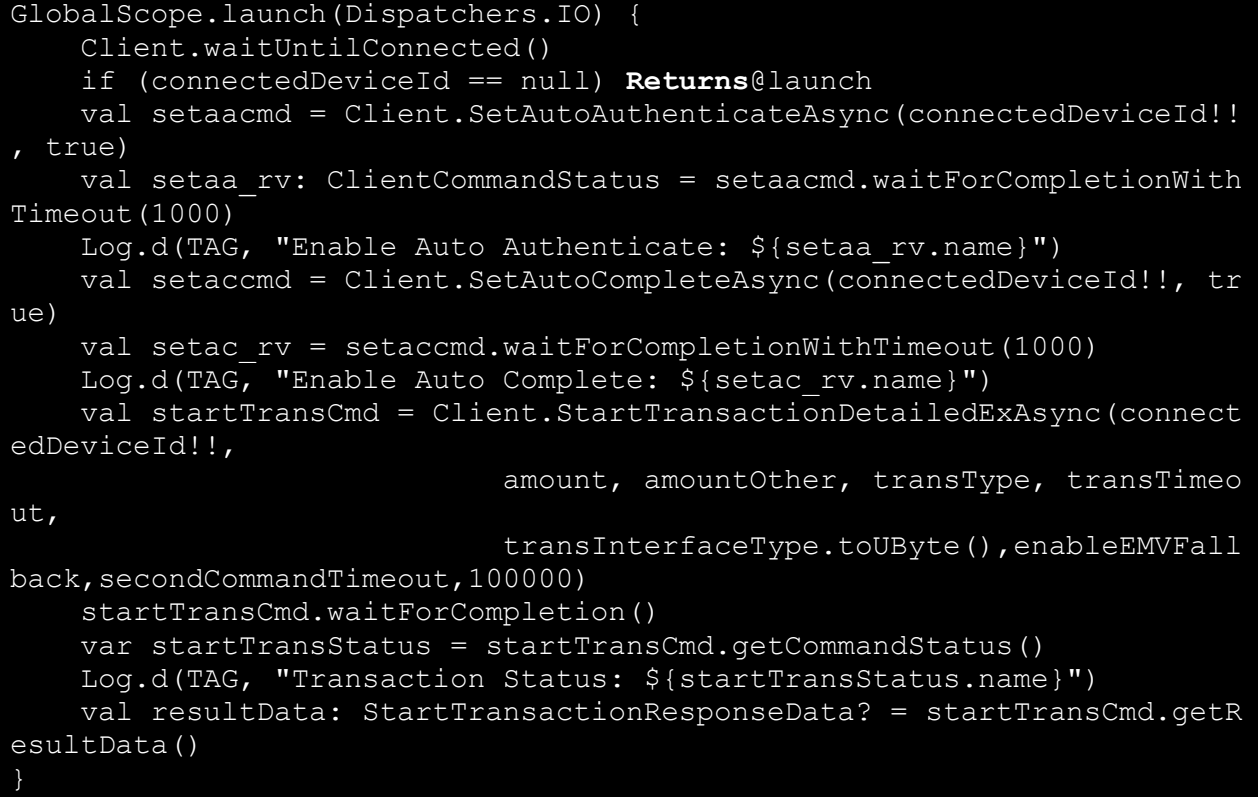

### **2.8. StartMSRTransAsync**

<span id="page-13-0"></span>fun Client.StartMSRTransAsync(deviceId: String, transTimeout: UShort, timeoutMilli: Long = 3000): StartMSRTransCommand

Start an MSR transaction.

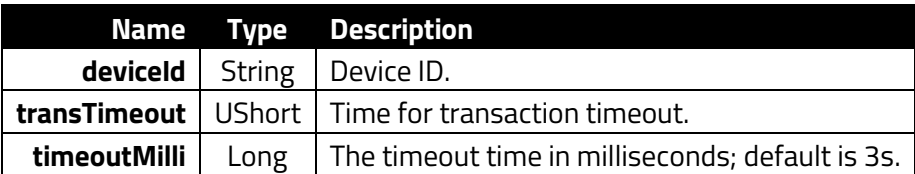

**Returns**

StartTransactionResponseData(var respType: TransactionResponseType,var attribute: UShort,var cardData: List)

**Example**

```
GlobalScope.launch(Dispatchers.IO) {
     Client.waitUntilConnected()
     if (connectedDeviceId == null) Returns@launch
     val setaacmd = Client.SetAutoAuthenticateAsync(connectedDeviceId!!
, true)
     val setaa_rv: ClientCommandStatus = setaacmd.waitForCompletionWith
Timeout(1000)
     Log.d(TAG, "Enable Auto Authenticate: ${setaa_rv.name}")
     val setaccmd = Client.SetAutoCompleteAsync(connectedDeviceId!!, tr
ue)
     val setac_rv = setaccmd.waitForCompletionWithTimeout(1000)
     Log.d(TAG, "Enable Auto Complete: ${setac_rv.name}")
     val transTimeout: UShort = 100u
     val startTransCmd = Client.StartMSRTransAsync(connectedDeviceId!!,
                  transTimeout, 100000)
     startTransCmd.waitForCompletion()
     var startTransStatus = startTransCmd.getCommandStatus()
     Log.d(TAG, "Transaction Status: ${startTransStatus.name}")
     val resultData: StartTransactionResponseData? = startTransCmd.getR
esultData()
```
### <span id="page-14-0"></span>**2.9. SetTransactionExponentAsync**

```
fun Client.SetTransactionExponentAsync(deviceId: String, 
transactionExponent: UShort, timeoutMilli: Long = 3000): 
SetTransactionExponentCommand
```
Set the transaction exponent.

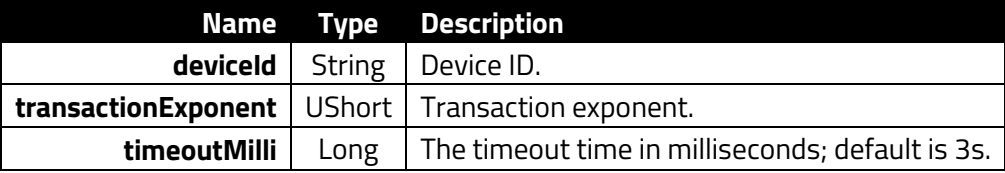

#### **Returns** UShort

#### **Example**

```
val setTransExponentCmd = Client.SetTransactionExponentAsync(connected
DeviceId!!, 0u)
val settransexponent rv: ClientCommandStatus = setTransExponentCmd.wai
tForCompletionWithTimeout(1000)
```
### <span id="page-15-0"></span>**2.10. AuthenticateTransactionAsync**

```
fun Client.AuthenticateTransactionAsync(deviceId: String, goOnline: 
Boolean, online timeout: Long, outputTagList: Array<ByteArray?>,
timeoutMilli: Long = 3000): AuthenticateTransactionCommand
```
Authenticates a transaction asynchronously.

#### **Parameters**

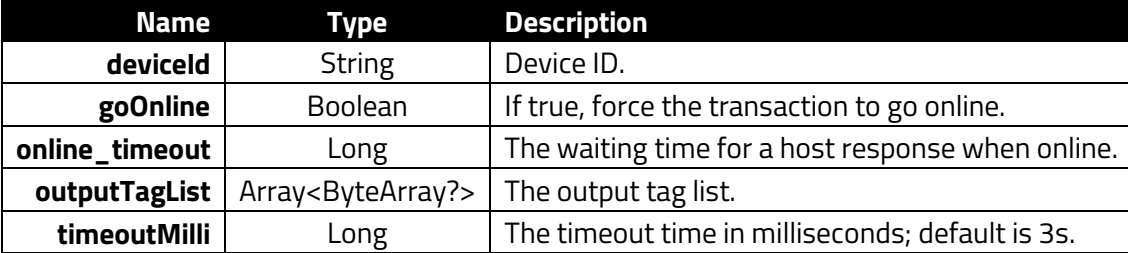

#### **Returns**

AuthenticateTransactionResponseData(var statusCode: UShort, var attribute: UShort, var cardData: List)

#### **Example**

```
var outputTag : ByteArray? = null
val outputTagList = arrayOf(outputTag)
val authenticateTransactionCommand = Client.AuthenticateTransactionAsy
nc(connectedDeviceId!!, false, 120, outputTagList)
val authTran_rv = authenticateTransactionCommand.waitForCompletionWith
Timeout(40000)
```
### <span id="page-15-1"></span>**2.11. DisplayOnlineAuthResultAsync**

```
fun Client.DisplayOnlineAuthResultAsync(deviceId: String, StatusCode: 
Int, OnlineAuthCode: UByteArray, TransactionDate: UByteArray, 
TransactionTime: UByteArray, timeoutMilli: Long = 3000): 
DisplayOnlineAuthResultCommand
```
Display on-line authentication results.

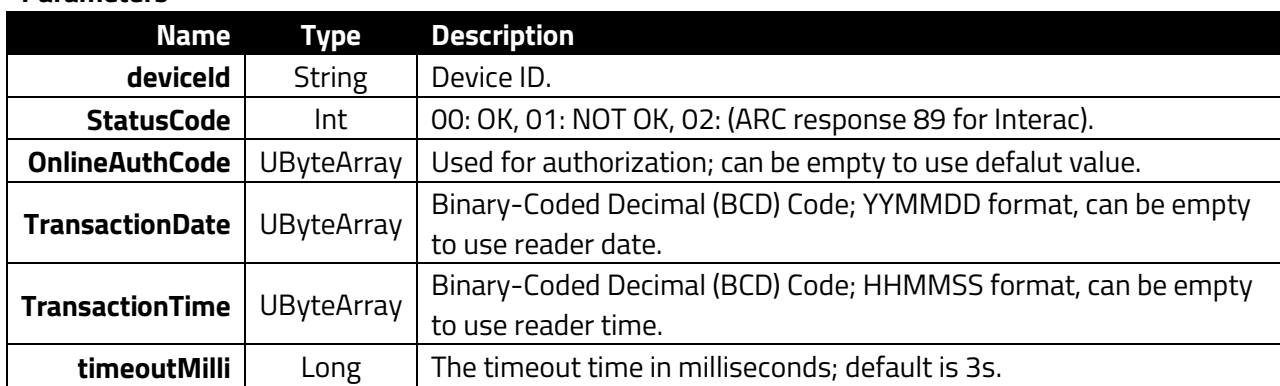

#### **Returns**

**Parameters**

```
StartTransactionResponseData(var respType: TransactionResponseType,var 
attribute: UShort,var cardData: List)
```
#### **Example**

```
val cmd = Client.DisplayOnlineAuthResultAsync(connectedDeviceId!!, 0,
byteArrayOf(0x44, 0x45, 0x41, 0x44, 0x42, 0x45, 0x41, 0x46),
byteArrayOf(0x22, 0x06, 0x11), byteArrayOf(0x12, 0x34, 0x34))
cmd.waitForCompletionWithTimeout(20000)
```
### <span id="page-16-0"></span>**2.12. RetrieveTransactionResultAsync**

```
fun Client.RetrieveTransactionResultAsync(deviceId: String, tags: 
ByteArray, timeoutMilli: Long = 3000): RetrieveTransactionCommand
```
Retrive transaction results.

#### **Parameters**

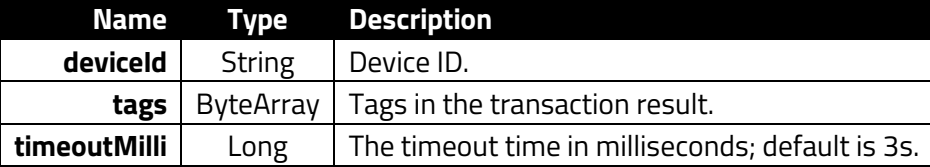

#### **Returns**

```
RetrieveTransactionResponseData(var statusCode: UShort, var attribute: 
UShort, var cardData: List)
```

```
val retrieveTransCmd = Client.RetrieveTransactionResultAsync(connected
DeviceId!!, byteArrayOf( 71 ), 10000)
val retrieveTransCmd_rv = retrieveTransCmd.waitForCompletionWithTimeou
t(10000)
```
### <span id="page-17-0"></span>**2.13. CompleteTransactionAsync**

```
fun Client.CompleteTransactionAsync(deviceId: String, wentOnline: 
Boolean, authCode: ByteArray, issuerAuthData: UByteArray, scriptsData: 
UByteArray, outputData: UByteArray, timeoutMilli: Long = 3000): 
CompleteTransactionCommand
```
Complete a transaction asynchronously.

#### **Parameters**

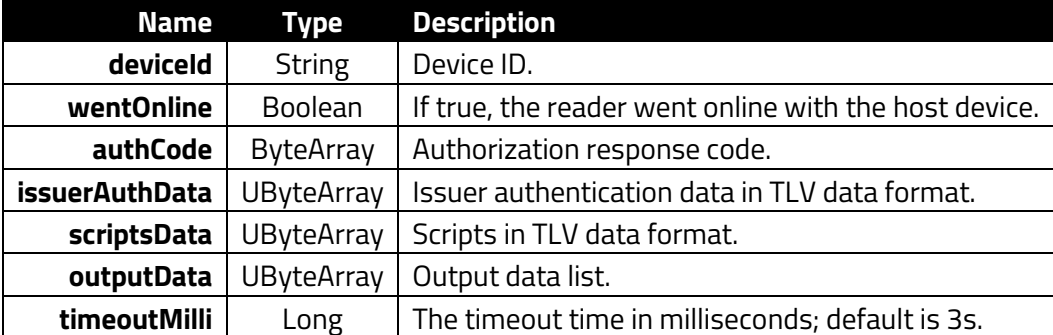

#### **Returns**

StartTransactionResponseData(var respType: TransactionResponseType,var attribute: UShort,var cardData: List)

#### **Example**

val completeTransCmd = Client.CompleteTransactionAsync(connectedDevice Id!!, true, byteArray Of(0x30, 0x30)) val completeTransCmd\_rv = completeTransCmd.waitForCompletionWithTimeou t(1000)

### <span id="page-17-1"></span>**2.14. CancelTransactionAsync**

```
fun Client.CancelTransactionAsync(deviceId: String, mode: UShort, 
timeoutMilli: Long = 3000): CancelTransactionCommand
```
Cancel a transaction asynchronously.

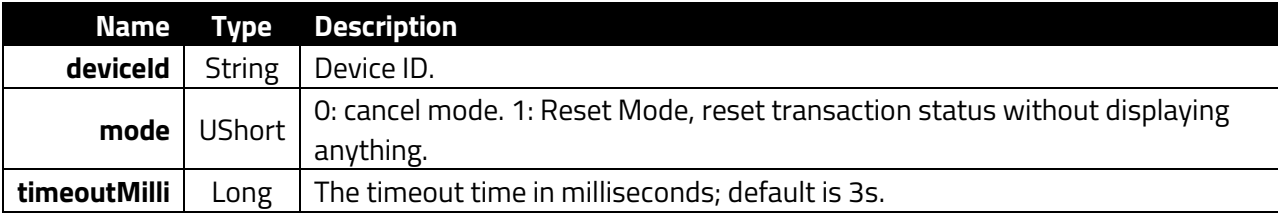

#### **Returns** UShort

#### **Example**

```
val cancelTransCmd = Client.CancelTransactionAsync(connectedDeviceId!!
\lambdaval status: ClientCommandStatus = cancelTransCmd.waitForCompletionWith
Timeout(10000)
```
### <span id="page-18-0"></span>**2.15. SetAutoCompleteAsync**

```
fun Client.SetAutoCompleteAsync(deviceId: String, enable: Boolean, 
timeoutMilli: Long = 3000): SetAutoCompleteCommand
```
Set transactions to automatically complete.

#### **Parameters**

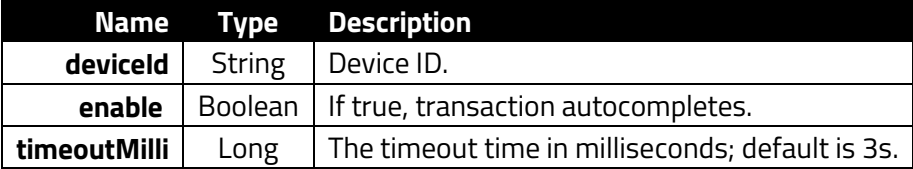

**Returns**

EmptyPayloadType()

**Example**

```
val setaccmd = Client.SetAutoCompleteAsync(connectedDeviceId!!, true)
val setac rv: ClientCommandStatus = setaccmd.waitForCompletionWithTime
out(1000)
```
### **2.16. GetAutoCompleteAsync**

```
fun Client.GetAutoCompleteAsync(deviceId: String, timeoutMilli: Long = 
3000): GetAutoCompleteCommand
```
Asynchronous version of **GetAutoCompleteCheck** if the device is set to automatically do **ContactCompleteTransaction** in EMV Transactions.

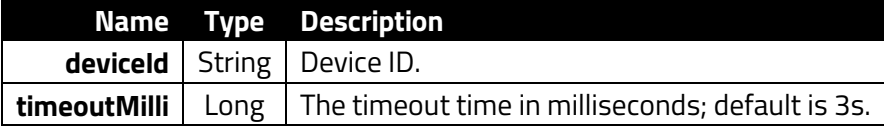

#### **Returns** Boolean

#### **Example**

```
if (connectedDeviceId == null) {
      outputInCoroutine("Not connected to any device")
    } else {
      GlobalScope.launch(Dispatchers.IO) {
         Client.waitUntilConnected()
         val cmd = Client.GetAutoCompleteAsync(connectedDeviceId!!)
         val status = cmd.waitForCompletionWithTimeout(3000)
         outputInCoroutine("GetAutoComplete ${cmd.getResultData()} stat
us: ${status.name}")
}
```
### <span id="page-19-0"></span>**2.17. SetAutoAuthenticateAsync**

fun Client.SetAutoAuthenticateAsync(deviceId: String, enable: Boolean, timeoutMilli: Long = 3000): SetAutoAuthenticateCommand

Set transactions to automatically authenticate.

#### **Parameters**

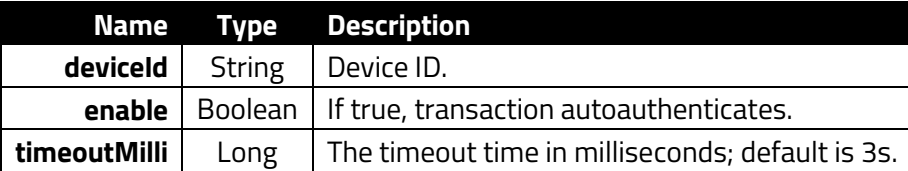

**Returns**

EmptyPayloadType()

```
val setaacmd = Client.SetAutoAuthenticateAsync(connectedDeviceId!!, tr
ue)
val setaa rv: ClientCommandStatus = setaacmd.waitForCompletionWithTime
out(1000)
```
### <span id="page-20-0"></span>**2.18. GetAutoAuthenticateAsync**

#### fun Client.GetAutoAuthenticateAsync(deviceId: String, timeoutMilli: Long = 3000): GetAutoAuthenticateCommand

Asynchronous version of **GetAutoAuthenticateCheck** if the device is set to automatically do **ContactAuthenticateTransaction** in EMV transactions.

#### **Parameters**

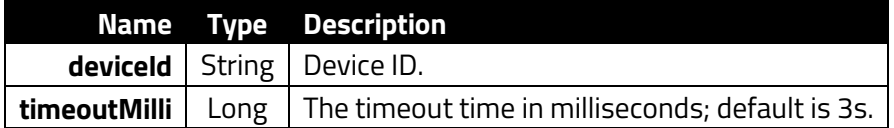

### **Returns**

Boolean

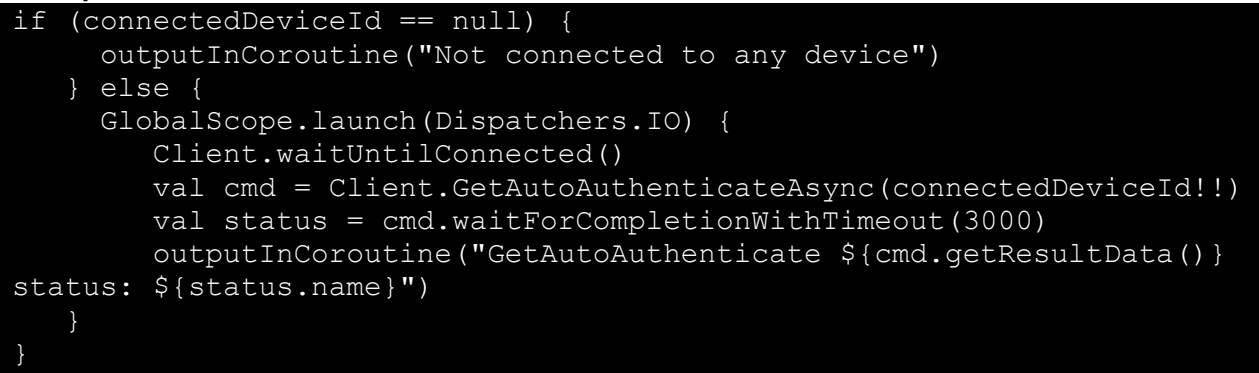

### <span id="page-21-0"></span>**3. General Commands**

The following section describes general commands.

### <span id="page-21-1"></span>**3.1. MiscPingDeviceAsync**

```
fun Client.MiscPingDeviceAsync(deviceId: String, timeoutMilli: Long = 
3000): MiscPingDeviceCommand
```
Ping the reader.

#### **Parameters**

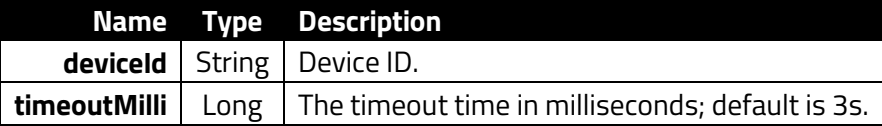

**Returns**

Status

#### **Example**

```
GlobalScope.launch(Dispatchers.IO) {
     Client.waitUntilConnected()
     val cmd = Client.MiscPingDeviceAsync(connectedDeviceId!!)
     val result = cmd.waitForCompletion()
     Log.d(TAG, "Ping status: ${result.name}")
}
```
### **3.2. GetSerialNumberAsync**

```
fun Client.GetSerialNumberAsync(deviceId: String, timeoutMilli: Long = 
3000): GetDeviceSerialNumberCommand
```
Get the reader's IDG serial number.

#### **Parameters**

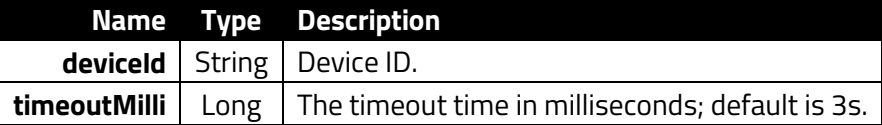

```
val getsncmd = Client.GetSerialNumberAsync(connectedDeviceId!!)
val status: ClientCommandStatus = getsncmd.waitForCompletionWithTimeou
t(20000)
val serialNumberData: String? = getsncmd.getResultData()
```
### <span id="page-22-0"></span>**3.3. GetDRSInfoAsync**

fun Client.GetDRSInfoAsync(deviceId: String, timeoutMilli: Long = 3000): DRSInfoCommand

Get the reader's DRS information.

#### **Parameters**

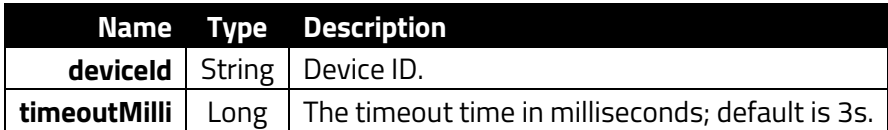

#### **Returns**

```
DRSInfoResult(var statusCode: UByte, var ResponseData: List) class 
DRSInfo(var DRSSource: Int, var DRSData: Int)
```
#### **Example**

```
val drsInfoCommand = Client.GetDRSInfoAsync(connectedDeviceId!!)
val getDRSInfoCmd_rv = getDRSInfosCmd.waitForCompletionWithTimeout(100
00)
```
### <span id="page-22-1"></span>**3.4. SetConfigurationDefaultsAsync**

```
fun Client.SetConfigurationDefaultsAsync(deviceId: String, 
timeoutMilli: Long = 3000): SetConfigurationDefaultsCommand
```
Set configuration defaults.

#### **Parameters**

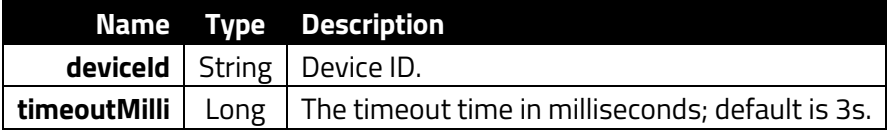

#### **Returns**

#### Status

```
val cmd = Client.SetConfigurationDefaultsAsync(connectedDeviceId!!)
val status = cmd.waitForCompletionWithTimeout(10000)
```
### <span id="page-23-0"></span>**3.5. GetKernelVersionAsync**

fun Client.GetKernelVersionAsync(deviceId: String, timeoutMilli: Long = 3000): GetKernelVersionCommand

Get the reader's EMV kernel version.

#### **Parameters**

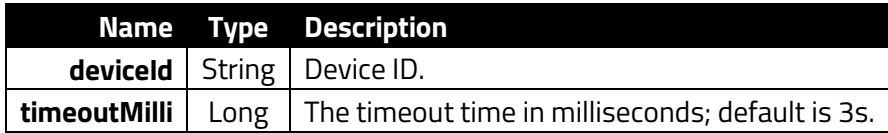

#### **Returns**

Status

#### **Example**

```
GlobalScope.launch(Dispatchers.IO) {
     Client.waitUntilConnected()
     val cmd = Client.GetKernelVersionAsync(connectedDeviceId!!)
    cmd.waitForCompletion()
     val status = cmd.getCommandStatus().name
    val result = cmd.getResultData()
     outputInCoroutine("GetKernelVersion $status KernelVersion: $result
")
```
### **3.6. GetDeviceTreeVersionAsync**

```
fun Client.GetDeviceTreeVersionAsync(deviceId: String, type: 
DeviceTreeType, timeoutMilli: Long = 3000): 
GetDeviceTreeVersionCommand
```
Get the reader's device tree version.

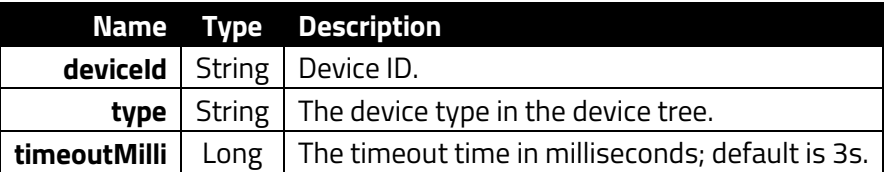

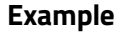

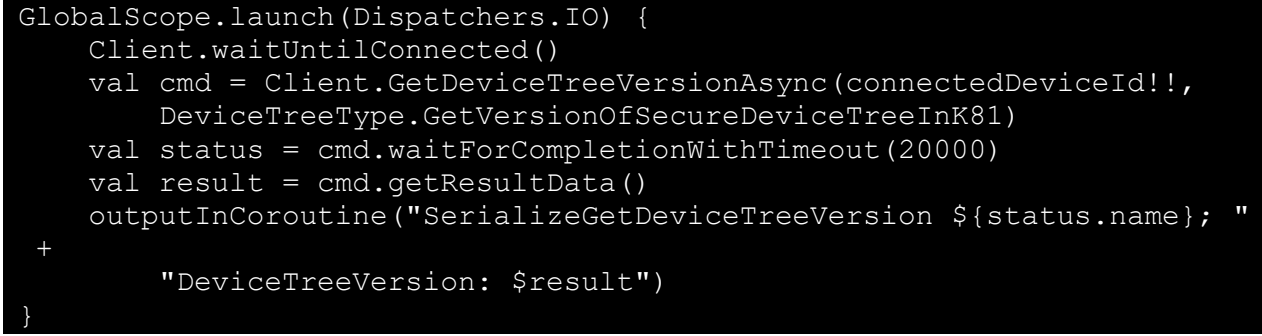

### **3.7. MiscReboot**

```
fun Client.MiscReboot(deviceId: String, timeoutMilli: Long = 3000): 
MiscRebootCommand
```
Reboot the reader.

#### **Parameters**

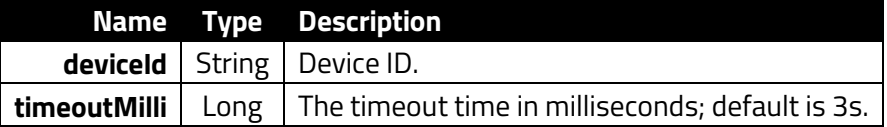

**Returns**

Status

```
GlobalScope.launch(Dispatchers.IO) {
     Client.waitUntilConnected()
     val cmd = Client.MiscReboot(connectedDeviceId!!)
    val result = cmd.waitForCompletion()
    Log.d(TAG, "Reboot status: ${result.name}")
```
## <span id="page-25-0"></span>**4. Miscellaneous Commands**

The following section describes misellaneous commands.

### <span id="page-25-1"></span>**4.1. StartRKIAsync**

```
fun Client.StartRKIAsync(deviceId: String, timeoutMilli: Long = 3000): 
PkiRKICommand
```
Start remote key injection.

#### **Parameters**

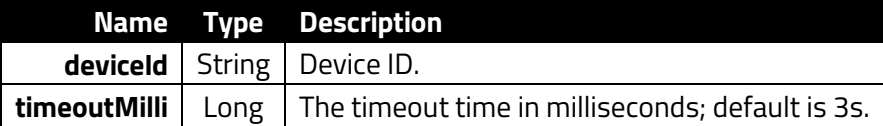

### **4.2. MiscDumpOutputLogAsync**

<span id="page-25-2"></span>fun Client.MiscDumpOutputLogAsync(deviceId: String, timeoutMilli: Long = 3000): MiscDumpOutputLogCommand

Dump the output log.

#### **Parameters**

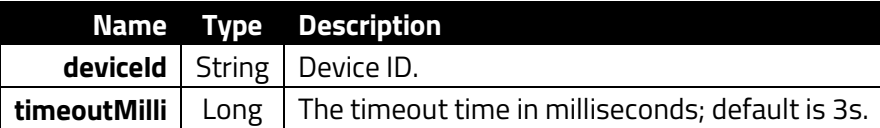

#### **Returns**

Status

```
GlobalScope.launch(Dispatchers.IO) {
     Client.waitUntilConnected()
     val cmd = Client.MiscDumpOutputLogAsync(connectedDeviceId!!)
    val result = cmd.waitForCompletion()
     Log.d(TAG, "Reboot status: ${result.name}")
```
### **4.3. ReceiveGUINotificationsAsync**

<span id="page-26-0"></span>fun Client.ReceiveGUINotificationsAsync(deviceId: String, timeoutMilli: Long = 3000): ReceiveGUINotificationsCommand

Receive GUI notifications.

#### **Parameters**

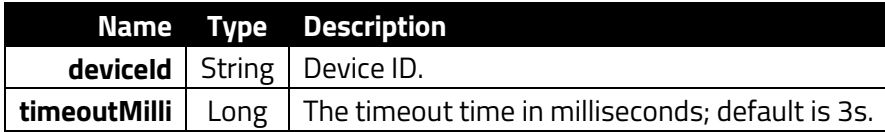

#### **Returns**

EmptyPayloadType()

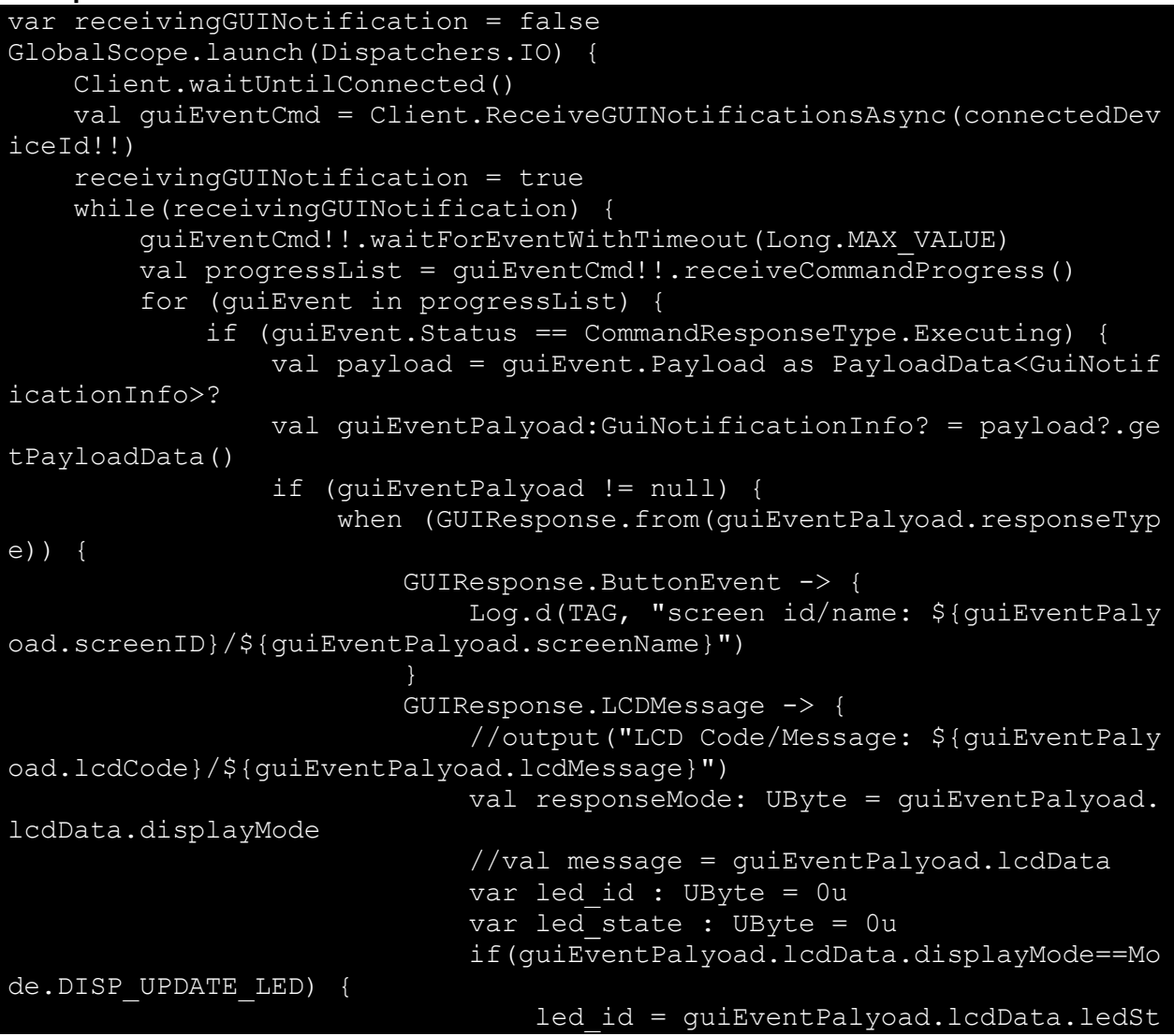

```
ateInfo.ledId
                                  led_state = guiEventPalyoad.lcdData.le
dStateInfo.ledState
                                 Log.d(TAG, "led_id=$led_id")
                                 Log.d(TAG, "led_state=$led_state")
             } else if (guiEvent.Status == CommandResponseType.Started)
                 Log.d(TAG, "receive gui event command state: Started")
     receivingGUINotification = false
     guiEventCmd?.cancelCommandAsync()
}
```
### <span id="page-27-0"></span>**4.4. SendRawdataToReader**

fun Client.SendRawdataToReader(deviceId: String, rawData: UByteArray, timeoutMilli: Long = 30000): SendRawdataToReaderCommand

Send a raw command with attribution to the reader's K81 processor.

#### **Parameters**

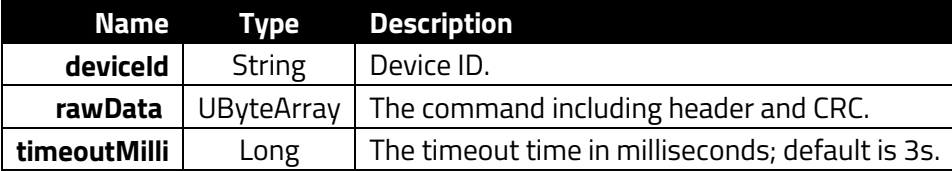

```
GlobalScope.launch(Dispatchers.IO) {
      Client.waitUntilConnected()
    val data = qetV2FormatData(0x00.toUByte(), listOf<UByte>(),0x29).
toUByteArray()
     val cmd = Client.SendRawdataToReader(connectedDeviceId,data)
      val status = cmd.waitForCompletionWithTimeout(3000)
      output = "sendRawdataToReader: ${status.name}"
 }
```
### <span id="page-28-0"></span>**4.5. MiscSendDataCommandNEOAsync**

fun Client.MiscSendDataCommandNEOAsync(deviceId: String, cmd: UByte, subCmd: UByte, data: UByteArray?, timeoutMilli: Long = 30000): MiscSendDataCommandNEOCommand

Send a raw NEO command to the reader's K81 processor.

#### **Parameters**

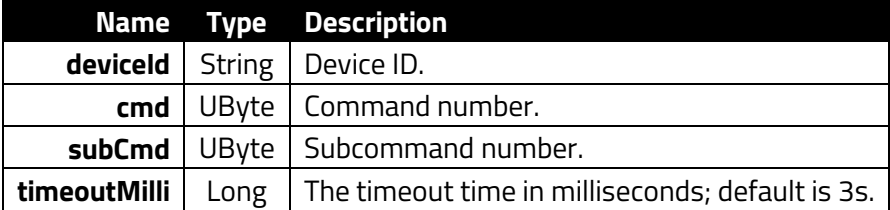

**Returns**

DataResponseNEO

```
GlobalScope.launch(Dispatchers.IO) {
     val miscSendDataCommandNEOcmd = Client.MiscSendDataCommandNEOAsync
(connectedDeviceId!!, 0x29u, 0x00u, null)
     while(true) {
         miscSendDataCommandNEOcmd.waitForEventWithTimeout(Long.MAX_VAL
UE)
         if (miscSendDataCommandNEOcmd.getCommandStatus() == Executing)
             val progressList =
             miscSendDataCommandNEOcmd.receiveCommandProgress()
             val frame = (progressList.last().Payload as PayloadData<Da
taResponseNEO>).getPayloadData().responseFrames.last()
             outputInCoroutine(
                 "Frame: ${progressList.size} " +
                "statusCode: ${frame.statusCode} " +
                 "responseData: ${frame.data.toByteArray().toString(US_
ASCII)}")
         } else {
             val commandStatus = miscSendDataCommandNEOcmd.getCommandSt
atus()
             val frame = miscSendDataCommandNEOcmd.getResultData()?.res
ponseFrames?.last()
             outputInCoroutine("Final Status: ${commandStatus.name} 
" + "statusCode: ${frame?.statusCode} " +
                 "responseData: ${frame?.data?.toByteArray()?.toString(
US_ASCII)}")
            break
 }
```
#### Definition of **ResponseFrame** class:

```
class ResponseFrame(
     val statusCode: UByte,
     val data: UByteArray
)
```
#### Definition of **DataResponseNEO** class:

```
class DataResponseNEO(
     val responseFrames: List<ResponseFrame>
)
```
### <span id="page-29-0"></span>**4.6. SendDataCommandNEOExtraAsync**

```
fun Client.SendDataCommandNEOExtraAsync(deviceId: String, cmd: UByte, 
subCmd: UByte, data: UByteArray?, attribution: UByte, timeoutMilli:
Long = 30000): SendDataCommandNEOExtraCommand
```
Send a raw command with attribution to the reader's K81 processor.

#### **Parameters**

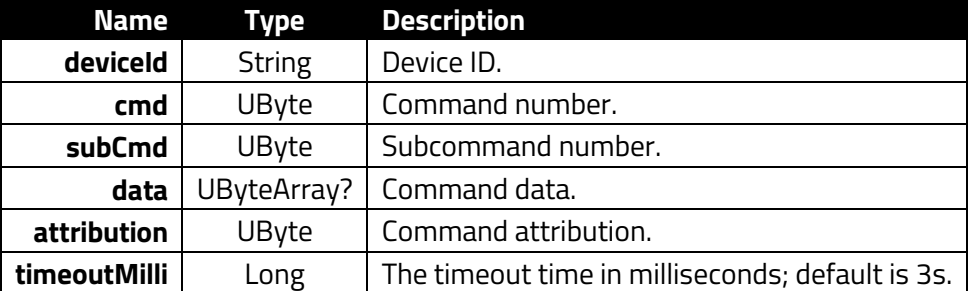

**Returns**

```
DataResponseNEO
```

```
GlobalScope.launch(Dispatchers.IO) {
     Client.waitUntilConnected()
     val sendDataCommandNEOExtraAsync = Client.SendDataCommandNEOExtraA
sync(
         connectedDeviceId!!, 0x29u, 0x00u, null, 0x00u)
     while (true) {
         sendDataCommandNEOExtraAsync.waitForEventWithTimeout(Long.MAX_
VALUE)
         if (sendDataCommandNEOExtraAsync.getCommandStatus() == Executi
ng) {
             val progressList = sendDataCommandNEOExtraAsync.receiveCom
mandProgress()
```

```
 val frame = (progressList.last().Payload as PayloadData<Da
taResponseNEO>)
                  .getPayloadData().responseFrames.last()
              outputInCoroutine(
                  "Frame: ${progressList.size} " +
                  "statusCode: ${frame.statusCode} " +
                  "responseData: ${frame.data.toByteArray().toString(US_
ASCII)}")
         } else {
              val commandStatus = sendDataCommandNEOExtraAsync.getComman
dStatus()
              val frame = sendDataCommandNEOExtraAsync.getResultData()?.
responseFrames?.last()
              outputInCoroutine(
                 "Final Status: \sqrt{ (commandStatus.name} " +<br>"statusCode: S{frame?.statusCode} " + |
                  "statusCode: ${frame?.statusCode} " +
                 "responseData: ${frame?.data?.toByteArray()?.toString(
US_ASCII)}")
        break<br>}
}
```
#### Definition of **ResponseFrame** class:

```
class ResponseFrame(
     val statusCode: UByte,
     val data: UByteArray
)
```
#### Definition of **DataResponseNEO** class:

```
class DataResponseNEO(
     val responseFrames: List<ResponseFrame>
)
```
## <span id="page-31-0"></span>**5. Reader Configuration Commands**

The section below describes API methods for configuring AP6800 readers.

### <span id="page-31-1"></span>**5.1. GetBootloaderVersionAsync**

```
fun Client.GetBootloaderVersionAsync(deviceId: String, timeoutMilli: 
Long = 3000): GetBootLoaderVersionCommand
```
Get the reader's bootloader version.

#### **Parameters**

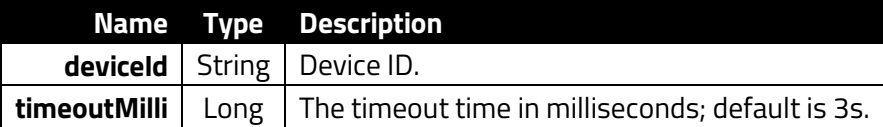

#### **Returns**

The boot loader version in string format.

#### **Example**

```
GlobalScope.launch(Dispatchers.IO) {
      Client.waitUntilConnected()
      val cmd = Client.GetBootloaderVersionAsync(connectedDeviceId!!)
     cmd.waitForCompletion()
      val result = cmd.getResultData()
      Log.d(TAG, "GetBootloaderVersion: $result")
```
#### }

### **5.2. EnterBootLoaderProcessAsync**

<span id="page-31-2"></span>fun Client.EnterBootLoaderProcessAsync(deviceId: String, timeoutMilli: Long = 3000): EnterBootLoaderProcessFromMainApplicationCommand

Enter the boot loader.

#### **Parameters**

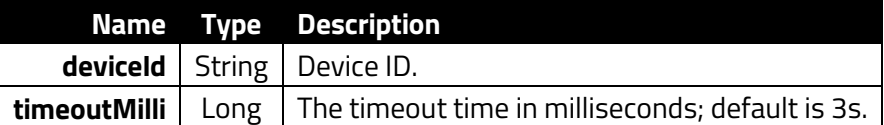

```
val cmd = Client.EnterBootLoaderProcessAsync(connectedDeviceId!!)
val status: ClientCommandStatus = cmd.waitForCompletionWithTimeout(100
00)
```
#### **Returns**

EmptyPayloadType()

### <span id="page-32-0"></span>**5.3. GetServerFeaturesAsync**

```
fun Client.GetServerFeaturesAsync(timeoutMilli: Long = 3000): 
GetServerInfoCommand
```
Get the reader's server information command.

#### **Parameters**

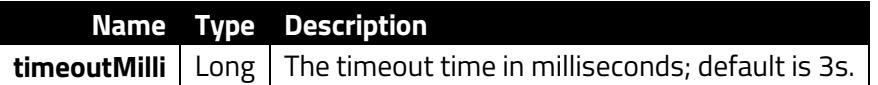

**Example**

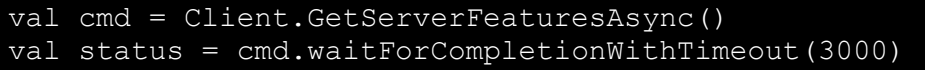

### **5.4. SetAllowFallbackAsync**

```
fun Client.SetAllowFallbackAsync(deviceId: String, allowFallback: 
Boolean, timeoutMilli: Long = 3000): SetAllowFallbackCommand
```
Asynchronous version of SetAllowFallback; if set to **True**, the reader falls back to MSR.

#### **Parameters**

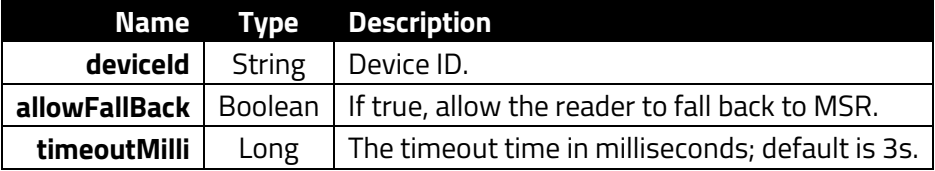

```
if (connectedDeviceId == null) {
       outputInCoroutine("Not connected to any device")
    } else {
      GlobalScope.launch(Dispatchers.IO) {
          Client.waitUntilConnected()
          val cmd = Client.SetAllowFallbackAsync(connectedDeviceId!!,tr
ue)
          val status = cmd.waitForCompletionWithTimeout(3000)
          outputInCoroutine("SetAllowFallback status: ${status.name}")
}
```
### <span id="page-33-0"></span>**5.5. SetCertificationRevocationListAsync**

fun Client.SetCertificationRevocationListAsync(deviceId: String, crls: Array<String>, timeoutMilli: Long = 3000): ContactSetCertificationRevocationListCommand

Set the reader's certificate revocation list.

#### **Parameters**

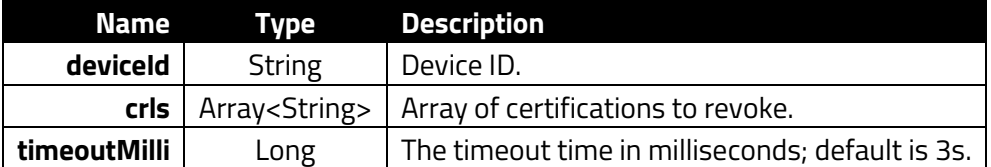

#### **Returns**

UByte

#### **Example**

```
val crls = arrayOf("a00000000350014455", "a000000004fe092355")
val cmd = Client.SetCertificationRevocationListAsync( connectedDeviceI
d!!, crls)
cmd.waitForCompletionWithTimeout(20000)
```
### <span id="page-33-1"></span>**5.6. RetrieveCertificationRevocationListAsync**

```
fun Client.RetrieveCertificationRevocationListAsync(deviceId: String, 
timeoutMilli: Long = 3000): 
ContactRetrieveCertificationRevocationListCommand
```
Get the reader's certificate revocation list.

#### **Parameters**

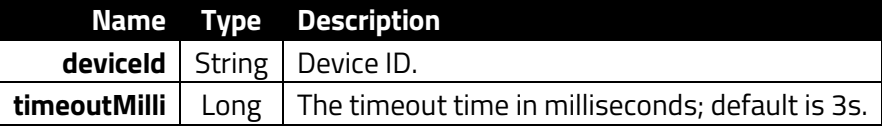

#### **Returns**

EMVCRLResult(var statusCode: UByte, var crls: Array)

```
val ContactRetrieveCertificationRevocationListCommand = Client.Retriev
eCertificationRevocationListAsync(connectedDeviceId!!)
cmd.waitForCompletionWithTimeout(20000)
```
### <span id="page-34-0"></span>**5.7. RemoveCertificationRevocationListAsync**

fun Client.RemoveCertificationRevocationListAsync(deviceId: String, timeoutMilli: Long = 3000): ContactRemoveCertificationRevocationListCommand

Remove the reader's certification revocation list.

#### **Parameters**

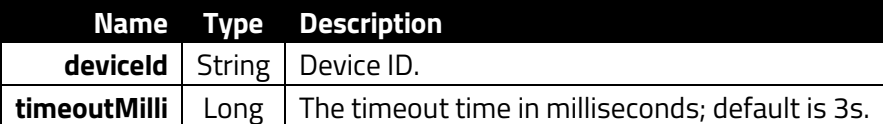

#### **Returns**

EMVCRLResult(var statusCode: UByte, var crls: Array)

#### **Example**

```
val ContactRemoveCertificationRevocationListCommand = Client.RemoveCer
tificationRevocationListAsync(connectedDeviceId!!)
cmd.waitForCompletionWithTimeout(20000)
```
### **5.8. GetDevicesAsync**

```
fun Client.GetDevicesAsync(timeoutMilli: Long = 3000): 
GetDevicesCommand
```
Get all commands used on the reader.

#### **Parameters**

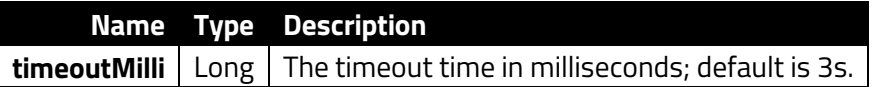

```
val cmd: GetDevicesCommand = Client.GetDevicesAsync()
val status: ClientCommandStatus = cmd.waitForCompletionWithTimeout(300
0)
val devices: MutableList<String> = cmd.devices
cmd.devices.forEachIndexed { i, info ->
     Log.d(TAG,
         "device [$i] deviceId: $info") }
```
### <span id="page-35-0"></span>**5.9. GetDeviceStatusAsync**

fun Client.GetDeviceStatusAsync(deviceId: String, timeoutMilli: Long = 3000): GetDeviceStatusCommand

Get the reader's activation status and lock status.

#### **Parameters**

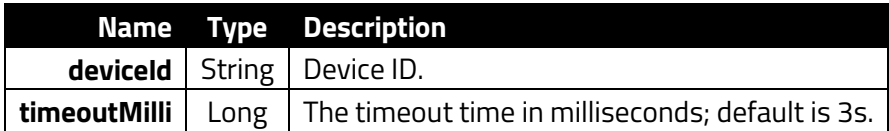

#### **Returns**

DeviceStatus

#### **Example**

```
GlobalScope.launch(Dispatchers.IO) {
     Client.waitUntilConnected()
     val cmd = Client.GetDeviceStatusAsync(connectedDeviceId!!)
    cmd.waitForCompletionWithTimeout(3000)
     val result: DeviceStatus? = cmd.getResultData()
```
### <span id="page-35-1"></span>**5.10. GetKernelCheckValueAsync**

```
fun Client.GetKernelCheckValueAsync(deviceId: String, timeoutMilli: 
Long = 3000): GetKernelCheckValueCommand
```
Get the reade's kernel check value.

#### **Parameters**

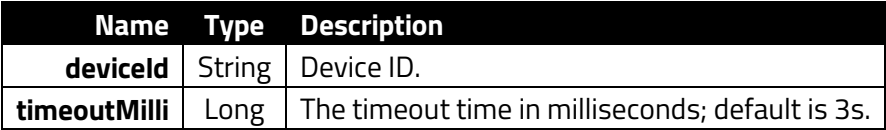

#### **Returns**

Status

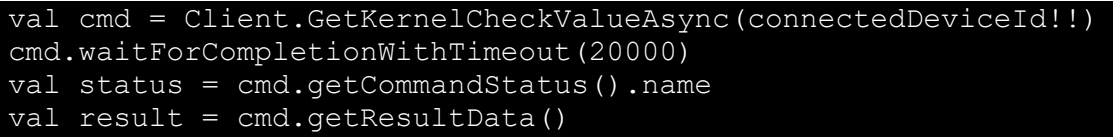
# **5.11. ListenUnexpectedInputRawdataFromReader**

fun Client.ListenUnexpectedInputRawdataFromReader(deviceId: String, timeoutMilli: Long = 3000): ListenUnexpectedInputRawdataFromReaderCommand

Listener for all raw commands from the reader's K81 processor.

# **Parameters**

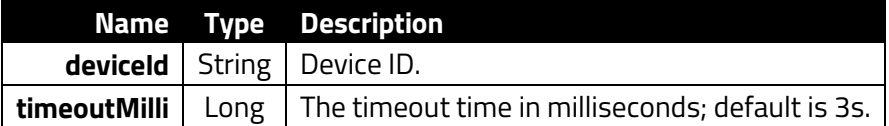

## **Returns**

UByteArray

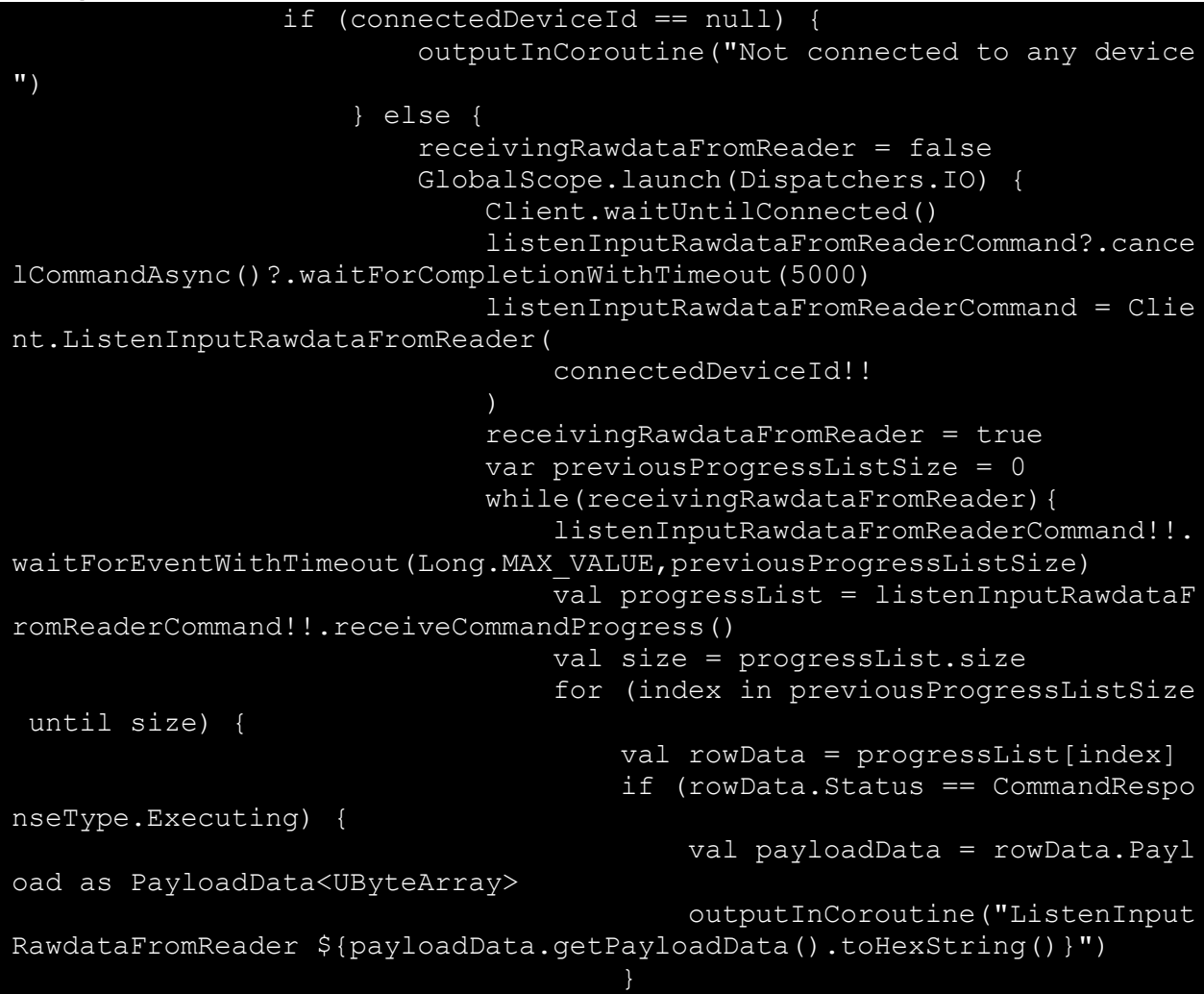

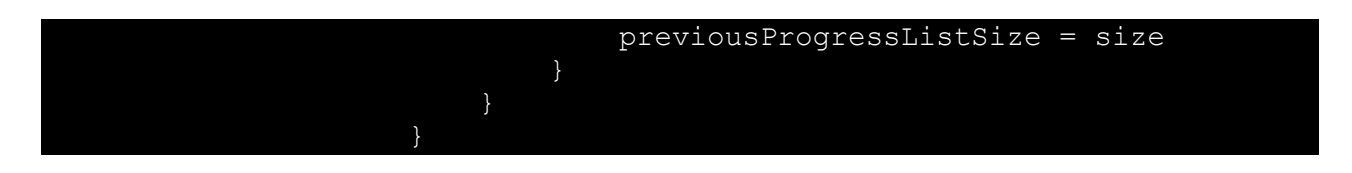

# **5.12. AutoResendListenInputRawdataFromReader**

fun Client.AutoResendListenInputRawdataFromReader(deviceId: String, timeoutMilli: Long = 3000): AutoResendListenUnexpectedInputRawdataFromReaderCommand

An automatic version of **ListenInputRawdataFromReader** that automatically listens when ZSDKclient reconnects to ZSDK-server.

#### **Parameters**

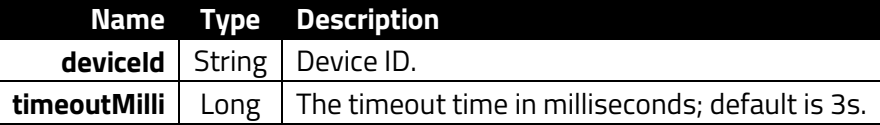

## **Returns**

UByteArray

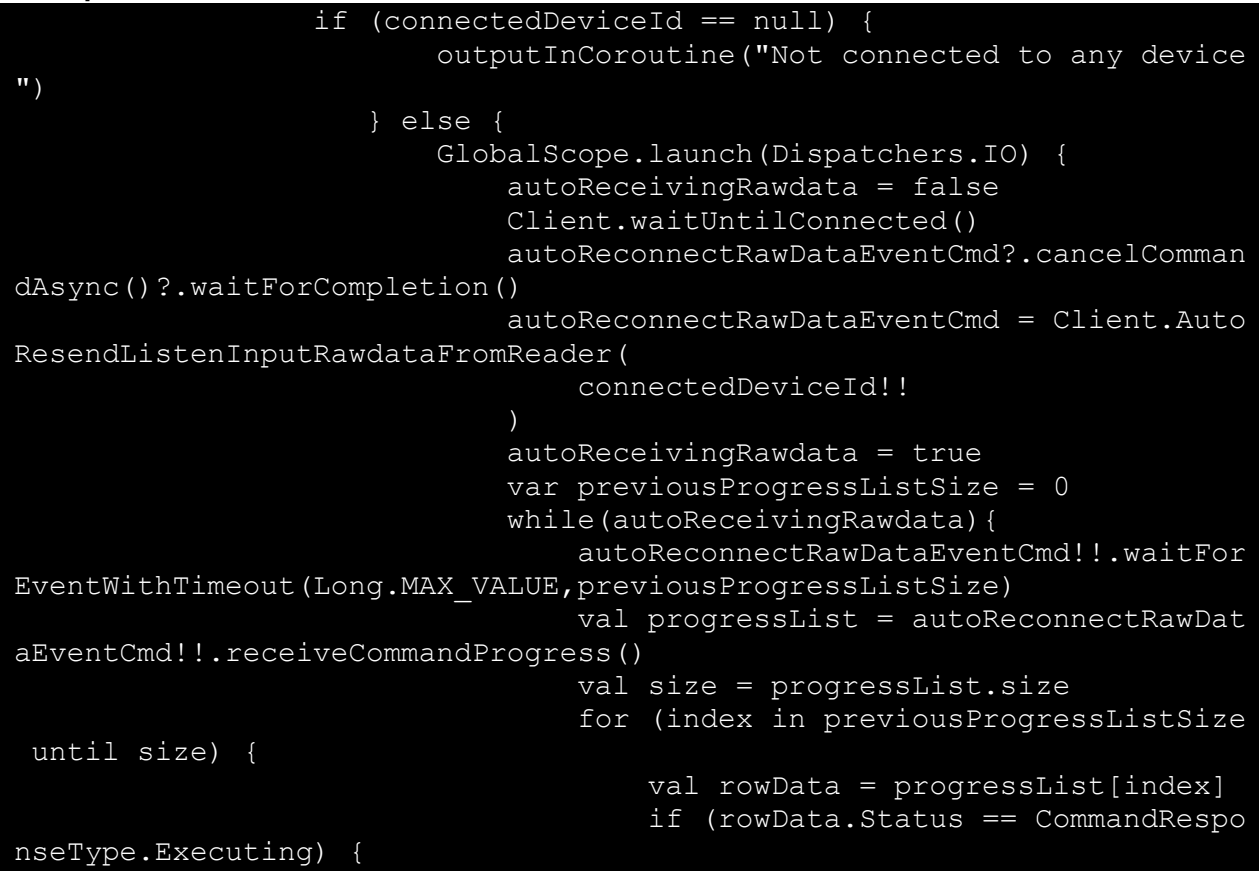

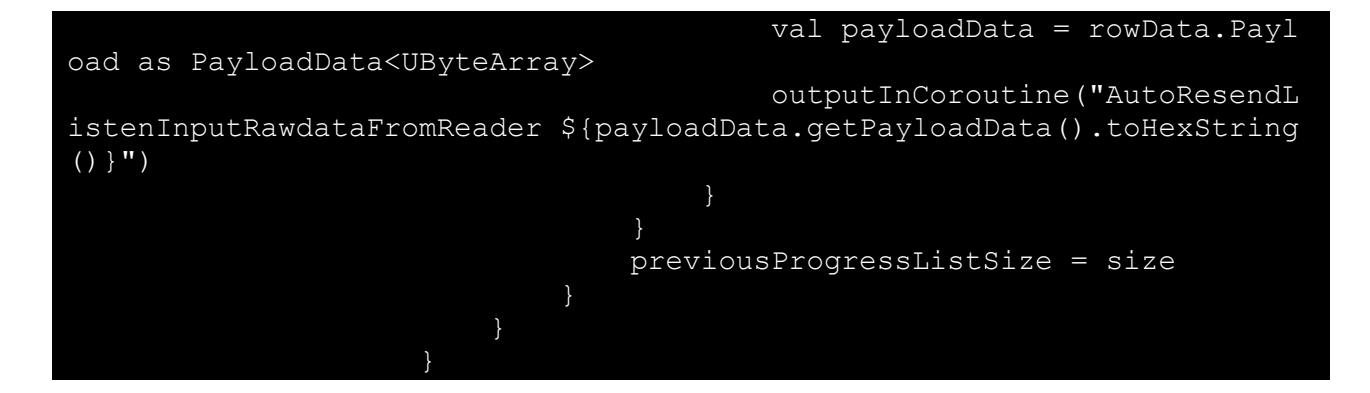

# **5.13. ApplyConciergePackageAsync**

```
fun Client.ApplyConciergePackageAsync(deviceId: String, bytes: 
ByteArray, mode: ConciergePackageApplyMode, timeoutMilli: Long = 3000, 
ignorePidVidCheck: Boolean = false): ConciergePackageApplyCommand
```
Applies a Concierge package.

### **Parameters**

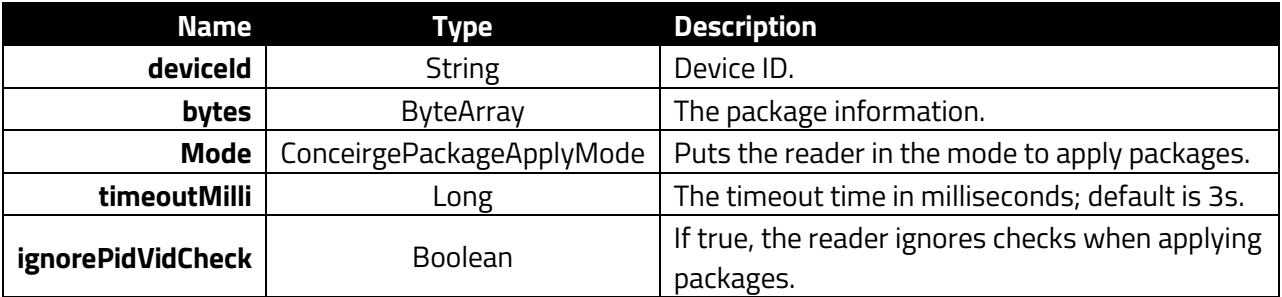

### **Returns**

EmptyPayloadType()

```
val bytes = readAsset(context, filename)
GlobalScope.launch(Dispatchers.IO) {
     Client.waitUntilConnected()
     val applyPackageCmd = Client.ApplyConciergePackageAsync(connectedD
eviceId!!, bytes, ConciergePackageApplyMode.Auto)
     while (!applyPackageCmd.isCompleted()) {
         Log.d(TAG, "!applyPackageCmd.isCompleted()")
        val receivedProgressList = applyPackageCmd.receiveCommandProgr
ess()
         if (receivedProgressList.isNotEmpty()) {
             Log.d(TAG, "receivedProgressList.isNotEmpty()")
             val progress = receivedProgressList.last()
             when (progress.Status) {
                 CommandResponseType.Started,
                 CommandResponseType.Executing -> {
```

```
 Log.d(TAG, "CommandResponseType.${progress.Status.
name}")
                     if (progress.Progress != null) {
                         Log.d(TAG, "progress.Progress != null")
                        val innerProgress = progress.Progress
                        Log.d(TAG, "COMMAND PROGRESS: ${innerProgress!
!.CommandName} ${innerProgress.ProgressCurrent}/${innerProgress.Progr
essFull}")
                         if (innerProgress.Stages!!.isNotEmpty()) {
                             Log.d(TAG, "innerProgress.Stages!!.isNotEm
pty()")
                             val stage = innerProgress.Stages.last()
                            Log.d(TAG, "STAGE[${stage.StageId}] ${stag
e.StageName} ${stage.StageProgressCurrent}/${stage.StageProgressFull} 
${stage.StageState}")
             } else -> {}
         applyPackageCmd.waitForEventWithTimeout(1000)
     if (applyPackageCmd.getCommandStatus() == Completed) {
         Log.d(TAG, "Completed!")
     } else {
         val errInfo = applyPackageCmd.getErrorInformation()
         Log.d(TAG, applyPackageCmd.getCommandStatus().name)
         if (errInfo != null) {
             Log.d(TAG, "Error Message: ${errInfo.ErrorMessage} Error 
Code: ${errInfo.ErrorCode}")
             //todo: add function -- GetErrorCodeStringRepresentation(e
rrorCode)
         } else {
             Log.d(TAG, "no error details")
}
```
# **6. Key Management Commands**

The following section describes key management commands.

# **6.1. GetAllCAPublicRIDs**

```
fun Client.GetAllCAPublicRIDs(deviceId: String, timeoutMilli: Long = 
3000): GetAllCAPublicRIDsCommand
```
Retrieve all the reader's CA public RIDs.

### **Parameters**

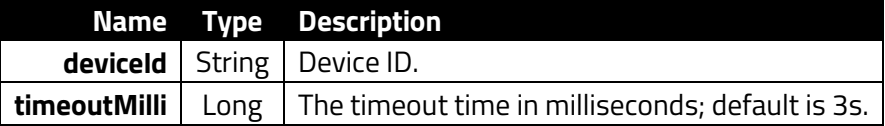

**Example**

val getAllCAPublicRIDs = GetAllCAPublicRIDs(deviceId,timeoutMilli) val getAllCAPublicRIDsStatus = getAllCAPublicRIDs.waitForCompletionWit hTimeout(20000)

# **6.2. SetCtlsCAPublicKeyAsync**

```
fun Client.SetCtlsCAPublicKeyAsync(deviceId: String, keyId: String, 
capk: ByteArray, timeoutMilli: Long = 3000): SetCAPublicKeyCommand
```
Sets the CTLS CAPK.

### **Parameters**

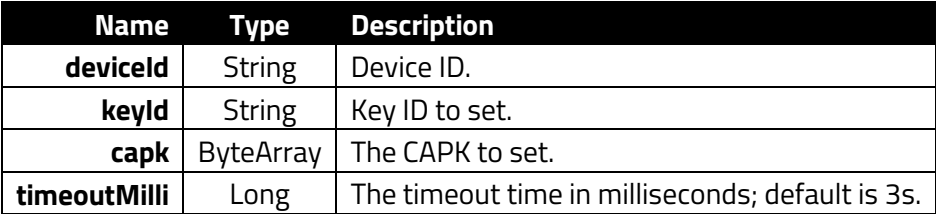

### **Returns**

UByte

### **Example**

GlobalScope.launch(Dispatchers.IO) {

```
 val keyId = "a00000000350"
```
 val capk = "0101b769775668cacb5d22a647d1d993141edab7237b0001000180 00d11197590057b84196c2f4d11a8f3c05408f422a35d702f90106ea5b019bb28ae607 aa9cdebcd0d81a38d48c7ebb0062d287369ec0c42124246ac30d80cd602ab7238d5108 4ded4698162c59d25eac1e66255b4db2352526ef0982c3b8ad3d1cce85b01db5788e75 e09f44be7361366def9d1e1317b05e5d0ff5290f88a0db47"

```
 Client.waitUntilConnected()
     val cmd = Client.SetCtlsCAPublicKeyAsync(connectedDeviceId!!, keyI
d, capk.decodeHex())
     val status = cmd.waitForCompletionWithTimeout(20000)
     outputInCoroutine("SetCtlsCAPublicKey: ${status.name}")
}
```
# **6.3. RemoveCtlsCAPublicKeyAsync**

```
fun Client.RemoveCtlsCAPublicKeyAsync(deviceId: String, keyId: String, 
timeoutMilli: Long = 3000): DeleteCAPublicKeyCommand
```
Remove the reader's CTLS CAPK.

### **Parameters**

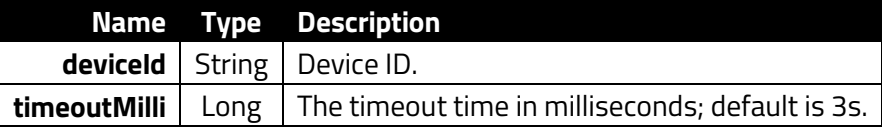

# **Returns**

UByte

### **Example**

```
GlobalScope.launch(Dispatchers.IO) {
    \overline{val} keyId = "a00000000350"
     Client.waitUntilConnected()
     val cmd = Client.RemoveCtlsCAPublicKeyAsync(connectedDeviceId!!, k
eyId)
     val status = cmd.waitForCompletionWithTimeout(20000)
     outputInCoroutine("RemoveCtlsCAPublicKey: ${status.name}")
```
# **6.4. RetrieveCtlsCAPublicKeyAsync**

```
fun Client.RetrieveCtlsCAPublicKeyAsync(deviceId: String, keyId: 
String, timeoutMilli: Long = 3000): GetCAPublicKeyCommand
```
Retrieve the reader's CTLS CAPK.

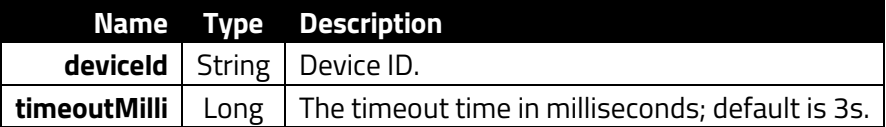

#### **Returns** UByte

### **Example**

```
GlobalScope.launch(Dispatchers.IO) {
    val keyId = "a00000000350"
    Client.waitUntilConnected()
   val cmd = Client.RetrieveCtlsCAPublicKeyAsync(connectedDeviceId!!,
 keyId)
    val status = cmd.waitForCompletionWithTimeout(20000)
    val result = cmd.getResultData()
    outputInCoroutine("RetrieveCtlsCAPublicKey: ${status.name}; CtlsCA
PublicKey: ${result?.toHexString()}")
```
# **6.5. SetEMVCAPublicKeyAsync**

```
fun Client.SetEMVCAPublicKeyAsync(deviceId: String, keyid: String, 
capk: ByteArray, timeoutMilli: Long = 3000): 
ContactSetCAPublicKeyCommand
```
Set the EMV CA public key.

#### **Parameters**

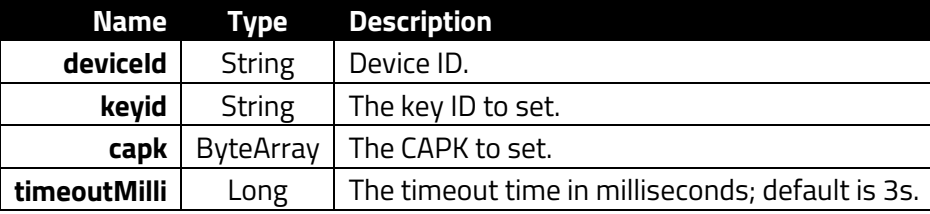

### **Returns**

UByte

### **Example**

00)

```
val cmd = Client.SetEMVCAPublicKeyAsync(
     connectedDeviceId!!,
     "a00000000350",
    "0101b769775668cacb5d22a647d1d993141edab7237b000100018000d11197590
057b84196c2f4d11a8f3c05408f422a35d702f90106ea5b019bb28ae607aa9cdebcd0d
81a38d48c7ebb0062d287369ec0c42124246ac30d80cd602ab7238d51084ded4698162
c59d25eac1e66255b4db2352526ef0982c3b8ad3d1cce85b01db5788e75e09f44be736
1366def9d1e1317b05e5d0ff5290f88a0db47".decodeHex()
) 
val status: ClientCommandStatus = cmd.waitForCompletionWithTimeout(200
```
# **6.6. RetrieveCtlsCAPublicKeyIDsList**

suspend fun Client.RetrieveCtlsCAPublicKeyIDsList(deviceId: String, timeoutMilli: Long = 3000): CAPublicKeyIDsResult

Retrieve the reader's CTLS CAPK ID list.

## **Parameters**

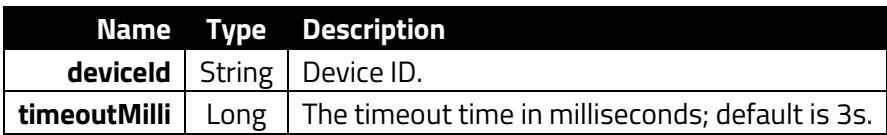

#### **Returns**

CAPublicKeyIDsResult

**Example**

```
GlobalScope.launch(Dispatchers.IO) {
     val res = Client.RetrieveCtlsCAPublicKeyIDsList(connectedDeviceId!
!)
     res.caPublicKeyIDs.forEach{
             outputInCoroutine("RetrieveCtlsCAPublicKeyIDsList CtlsCAPu
blicKeyID: $it")
}
```
# **6.7. RemoveAllCtlsCAPublicKeysAsync**

fun Client.RemoveAllCtlsCAPublicKeysAsync(deviceId: String, timeoutMilli: Long = 3000): DeleteAllCAPublicKeysCommand

Remove all CTLS CAPKs.

**Parameters**

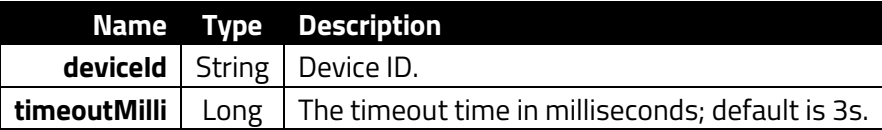

# **Returns**

UByte

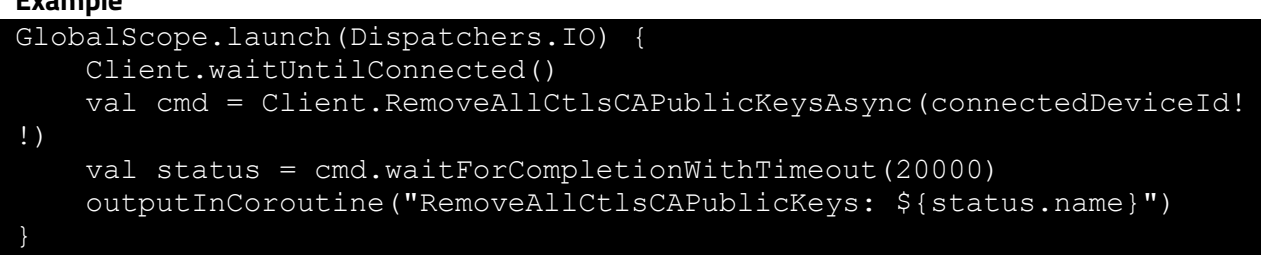

# **6.8. RetrieveEMVCAPublicKeyListAsync**

fun Client.RetrieveEMVCAPublicKeyListAsync(deviceId: String, timeoutMilli: Long = 3000): ContactRetrieveCAPublicKeyListCommand

Retrieve the reader's EMV CA public key list.

#### **Parameters**

**Example**

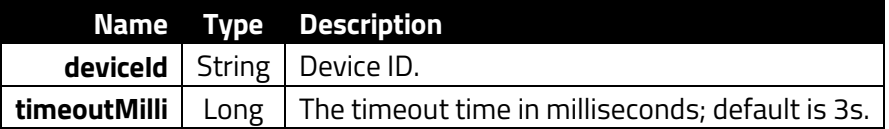

#### **Returns**

EMVCAPublicKeyIDsResult(var statusCode: UByte,var caPublicKeyIDs: Array)

### **Example**

```
val cmd = Client.RetrieveEMVCAPublicKeyListAsync(connectedDeviceId!!)
val status: ClientCommandStatus = cmd.waitForCompletionWithTimeout(200
00)
val result: EMVCAPublicKeyIDsResult = cmd.getResultData()
```
# **6.9. RemoveEMVCAPublicKeyAsync**

```
fun Client.RemoveEMVCAPublicKeyAsync(deviceId: String, aid: String, 
timeoutMilli: Long = 3000): ContactRemoveCAPublicKeyCommand
```
Remove the reader's EMV CA public key.

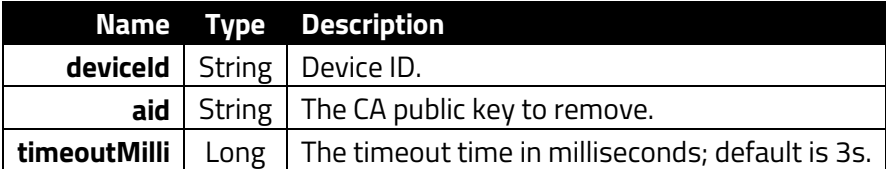

# **Returns**

# UByte

### **Example**

```
val cmd = Client.RemoveEMVCAPublicKeyAsync(connectedDeviceId!!, "a0000
0000350")
val status: ClientCommandStatus = cmd.waitForCompletionWithTimeout(200
00)
```
# **6.10. ListCAPublicKeyIDs**

```
fun Client.ListCAPublicKeyIDs(deviceId: String, rid: String, 
timeoutMilli: Long = 3000): ListCAPublicKeyIDsCommand
```
List the reader's CA public key RIDs.

### **Parameters**

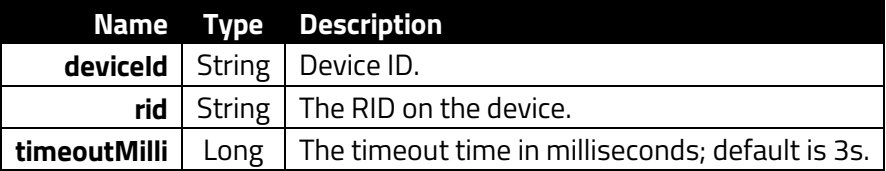

**Example**

val listCAPublicKeyIDs = ListCAPublicKeyIDs(deviceId, it, timeoutMilli ) val status = listCAPublicKeyIDs.waitForCompletionWithTimeout(20000)

# **7. Configurable AID and Group Commands**

The following section describes AID and group configuration commands.

# **7.1. SetCtlsAppDataAsync**

```
fun Client.SetCtlsAppDataAsync(deviceId: String, tlv: String, 
timeoutMilli: Long = 3000): CtlsSetApplicationDataCommand
```
Set CTLS application data.

## **Parameters**

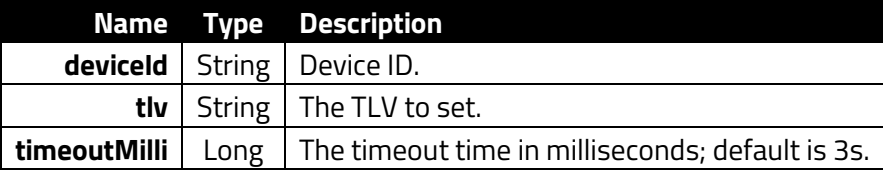

**Returns**

UByte

# **Example**

```
val cmd = Client.SetCtlsAppDataAsync(
     connectedDeviceId!!, "DFEE2D01B09F0607A0000001523010DFEE2E0110DFEE
4B0101"
)val status: ClientCommandStatus = cmd.waitForCompletionWithTimeout(300
0)
```
# **7.2. GetCtlsAppDataAsync**

```
fun Client.GetCtlsAppDataAsync(deviceId: String, aid: String, 
timeoutMilli: Long = 3000): RetrieveCtlsApplicationDataCommand
```
Retrieve the reader's CTLS application data.

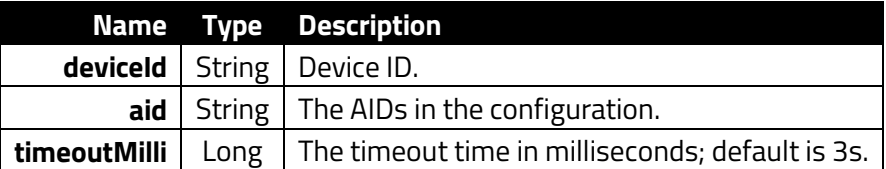

### **Returns** UByteArray

### **Example**

```
val cmd = Client.GetCtlsAppDataAsync(connectedDeviceId!!, "A0000001523
010")
val status: ClientCommandStatus = cmd.waitForCompletionWithTimeout(200
00)
val result: UByteArray = cmd.getResultData()
```
# **7.3. RemoveCtlsAppDataAsync**

fun Client.RemoveCtlsAppDataAsync(deviceId: String, aid: String, timeoutMilli: Long = 3000): CtlsRemoveApplicationDataCommand

Remove the reader's CTLS application data.

### **Parameters**

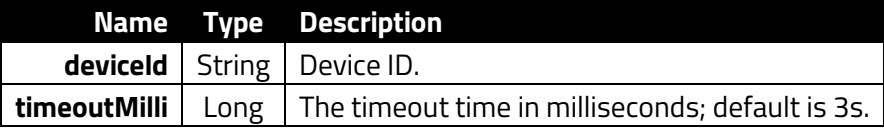

### **Returns**

UByte

### **Example**

```
val cmd = Client.RemoveCtlsAppDataAsync(connectedDeviceId!!, "A0000001
523010")
val status: ClientCommandStatus = cmd.waitForCompletionWithTimeout(200
00)
```
# **7.4. GetAllCtlsConfigurationGroupsAsync**

```
fun Client.GetAllCtlsConfigurationGroupsAsync(deviceId: String, 
timeoutMilli: Long = 3000): GetAllGroupsCommand
```
Get all the reader's CTLS configuration groups.

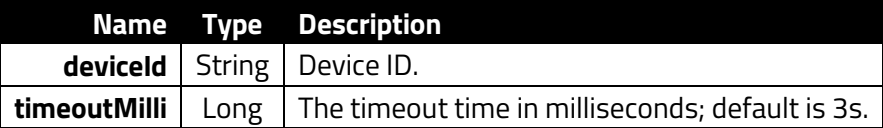

**Example**

val cmd = Client.GetAllCtlsConfigurationGroupsAsync(connectedDeviceId! !,20000) val cmd rv = cmd.waitForCompletionWithTimeout(20000)

# **7.5. GetCtlsAIDListAsync**

fun Client.GetCtlsAIDListAsync(deviceId: String, timeoutMilli: Long = 3000): RetrieveCtlsAIDListCommand

Retrieve the reader's CTLS AID list.

#### **Parameters**

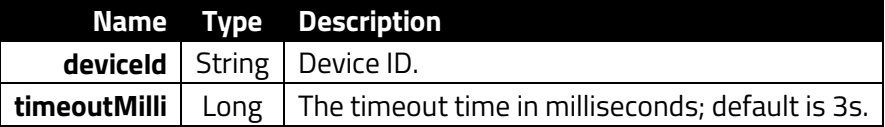

#### **Returns**

AIDListResponse(val aidList: List)

#### **Example**

```
val cmd = Client.GetCtlsAIDListAsync(connectedDeviceId!!)
val status: ClientCommandStatus = cmd.waitForCompletionWithTimeout(200
00)
val result: AIDListResponse = cmd.getResultData()
```
# **7.6. SetCtlsTerminalDataAsync**

```
fun Client.SetCtlsTerminalDataAsync(deviceId: String, 
terminalDataBytes: ByteArray, timeoutMilli: Long = 3000): 
SetCtlsTerminalDataCommand
```
Set EMV terminal data.

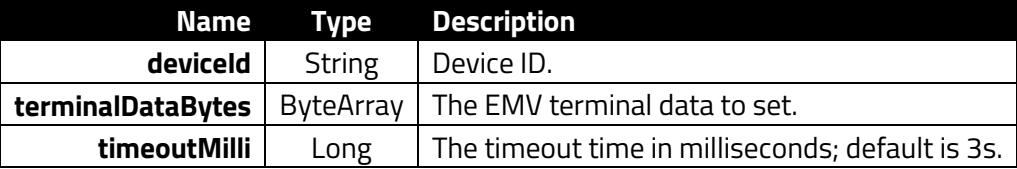

**Returns**

# EMVTerminalDataResult(var statusCode: UByte, var data: ByteArray)

**Example**

val cmd = Client.RemoveEMVTerminalDataAsync(connectedDeviceId!!) cmd.waitForCompletionWithTimeout(20000)

# **7.7. GetCtlsTerminalDataAsync**

fun Client.GetCtlsTerminalDataAsync(deviceId: String, timeoutMilli: Long = 3000): GetCtlsTerminalDataCommand

Retrieve the reader's EMV terminal data.

#### **Parameters**

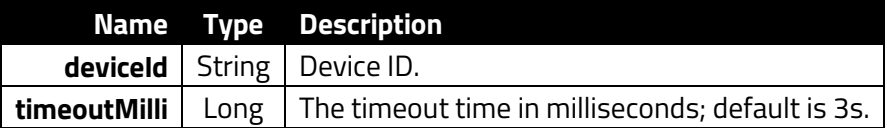

**Returns**

EMVTerminalDataResult(var statusCode: UByte, var data: ByteArray)

**Example**

```
val cmd = Client.RetrieveEMVTerminalDataAsync(connectedDeviceId!!)
cmd.waitForCompletionWithTimeout(20000)
val status: ClientCommandStatus = cmd.getCommandStatus()
val result: EMVTerminalDataResult? = cmd.getResultData()
```
# **7.8. GetCtlsConfigurationGroupAsync**

```
fun Client.GetCtlsConfigurationGroupAsync(deviceId: String, 
groupNumber: UShort, timeoutMilli: Long = 3000): 
GetConfigurableGroupCommand
```
Get the reader's CTLS configuration group.

#### **Parameters**

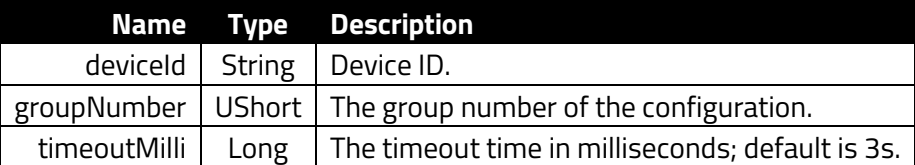

```
val cmd = Client.GetCtlsConfigurationGroupAsync(connectedDeviceId!!,0u
) 
val cmd_rv = cmd.waitForCompletionWithTimeout(20000)
```
# **7.9. SetTLVConfigurationAsync**

fun Client.SetTLVConfigurationAsync(deviceId: String, configuration: ByteArray, timeoutMilli: Long = 3000): SetTLVConfigurationCommand

Set or change the values of specified Tag Length Value (TLV) data objects in the reader. This command can set parameters for Auto Poll and Poll on Demand Modes. When the reader receives this command, it extracts the TLV-encoded parameters from the data portion of the command and saves them to the default TLV Group in non-volatile memory. If a TLV data object is incorrectly formatted, the reader stops processing the object. A single command may contain more than one TLV data object.

## **Parameters**

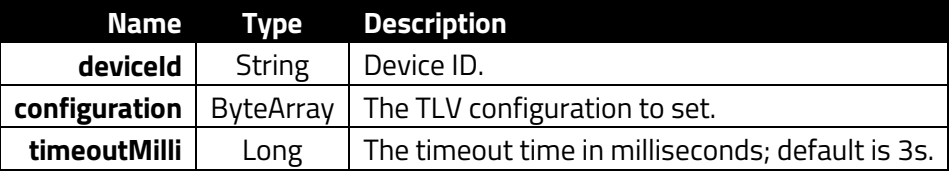

## **Example**

```
GlobalScope.launch(Dispatchers.IO) {
     Client.waitUntilConnected()
     val cmd = Client.SetTLVConfigurationAsync(connectedDeviceId!!,arra
yOf(0xDF.toByte(), 0xEE.toByte(), 0x38.toByte(), 0x01.toByte(), 0x00.t
oByte()))
     val status = cmd.waitForCompletionWithTimeout(10000)
     outputInCoroutine("SetTLVConfiguration: ${status.name}")
}
```
# **7.10. SetEMVApplicationDataAsync**

```
fun Client.SetEMVApplicationDataAsync(deviceId: String, aid: String, 
appdata: ByteArray, timeoutMilli: Long = 3000): 
ContactSetApplicationDataCommand
```
Set EMV application data.

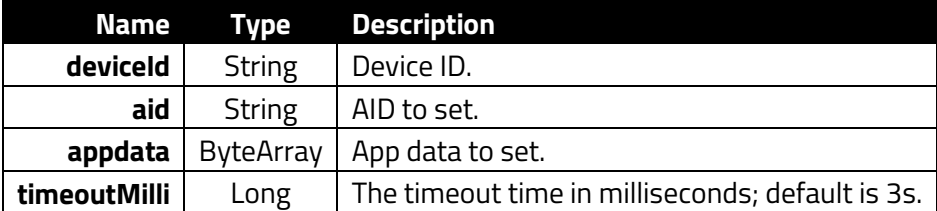

#### **Returns** UByte

### **Example**

```
val cmd = Client.SetEMVApplicationDataAsync(
     connectedDeviceId!!,
     "a00000002501",
     "5F5701005F2A0208409F090200015F3601029F1B0400003A98DF25039F3704DF2
8039F0802DFEE150101DF13050000000000DF14050000000000DF15050000000000DF1
80100DF170400002710DF190100".decodeHex()
) 
val status: ClientCommandStatus = cmd.waitForCompletionWithTimeout(300
0)
```
# **7.11. RetrieveEmvAIDListAsync**

```
fun Client.RetrieveEmvAIDListAsync(deviceId: String, timeoutMilli: 
Long = 3000): ContactRetrieveAIDListCommand
```
Retrieve the reader's EMV AID list.

#### **Parameters**

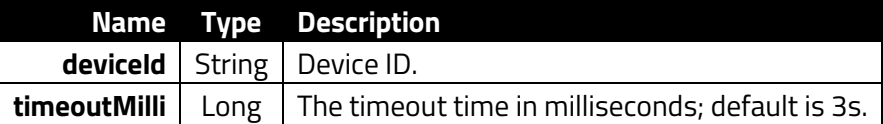

**Returns**

EMVAIDListResult(var statusCode: UByte,var list: Array)

```
val cmd = Client.RetrieveEmvAIDListAsync(connectedDeviceId!!)
val status: ClientCommandStatus = cmd.waitForCompletionWithTimeout(200
00)
val result: EMVAIDListResult = cmd.getResultData()
```
# **7.12. RetrieveEMVApplicationDataAsync**

fun Client.RetrieveEMVApplicationDataAsync(deviceId: String, aid: String, timeoutMilli: Long = 3000): ContactRetrieveApplicationDataCommand

Retrieve the reader's EMV application data.

### **Parameters**

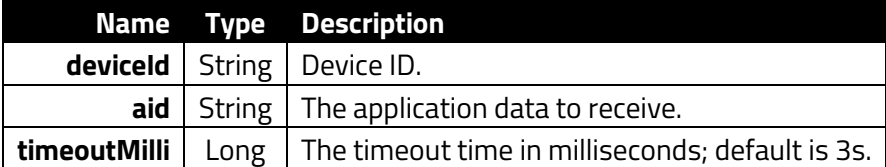

**Returns**

EMVAppDataResult(var statusCode: UByte,var data: ByteArray)

#### **Example**

```
val cmd = Client.RetrieveEMVApplicationDataAsync(connectedDeviceId!!,
"a00000002501")
val status: ClientCommandStatus = cmd.waitForCompletionWithTimeout(200
00)
val result: EMVAppDataResult = cmd.getResultData()
```
# **7.13. RemoveEMVApplicationDataAsync**

```
fun Client.RemoveEMVApplicationDataAsync(deviceId: String, aid: 
String, timeoutMilli: Long = 3000): 
ContactRemoveApplicationDataCommand
```
Remove the reader's EMV application data.

#### **Parameters**

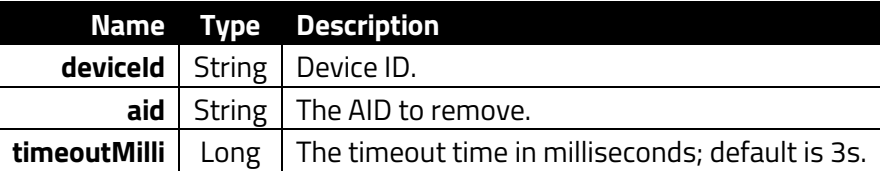

**Returns**

UByte

```
val cmd = Client.RemoveEMVApplicationDataAsync(connectedDeviceId!!, "a
00000002501")
val status: ClientCommandStatus = cmd.waitForCompletionWithTimeout(200
00)
```
# **7.14. SetEMVTerminalMajorConfigurationAsync**

fun Client.SetEMVTerminalMajorConfigurationAsync(deviceId: String, id: Int, timeoutMilli: Long = 3000): ContactSetICSIdentificationCommand

Set EMV terminal major configuration.

### **Parameters**

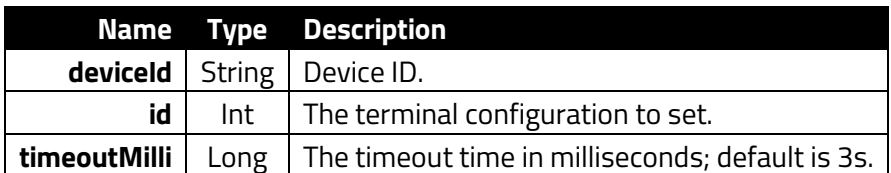

# **Returns**

UByte

### **Example**

```
val cmd = Client.SetEMVTerminalMajorConfigurationAsync(connectedDevice
Id!!, 6)
val status: ClientCommandStatus = cmd.waitForCompletionWithTimeout(300
0)
```
# **7.15. SetEMVTerminalDataAsync**

```
fun Client.SetEMVTerminalDataAsync(deviceId: String, 
terminalDataBytes: ByteArray, timeoutMilli: Long = 3000): 
ContactSetTerminalDataCommand
```
Set EMV terminal data.

# **Parameters**

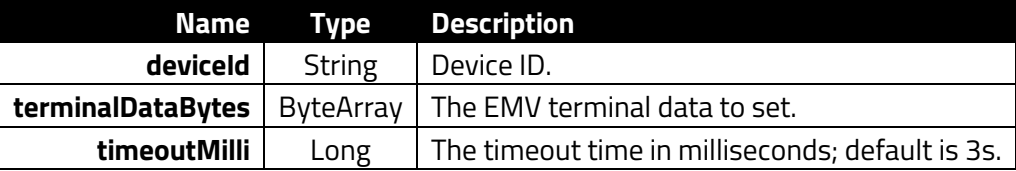

# **Returns**

UByte

#### **Example**

val data6C = "9f330360f8c89f3501229f4005f000f0a001df110101df260101df27 0100dfee1e08f09c3cf0c29e96005f3601029f1a0208409f1e085465726d696e616c9f 150212349f160f3030303030303030303030303030309f1c0838373635343332319f4e 2231303732312057616c6b65722053742e20437970726573732c204341202c5553412e df1002656edfee150101dfee160100dfee170105dfee180180dfee1f0180dfee1b0830 30ff3031ff3531dfee20013cdfee21010adfee2203323c3c".decodeHex() val cmd = Client.SetEMVTerminalDataAsync(connectedDeviceId!!, data6C) val status: ClientCommandStatus = cmd.waitForCompletionWithTimeout(300 0)

# **7.16. RetrieveEMVTerminalDataAsync**

fun Client.RetrieveEMVTerminalDataAsync(deviceId: String, timeoutMilli: Long = 3000): ContactRetrieveTerminalDataCommand

Retrieve the reader's EMV terminal data.

#### **Parameters**

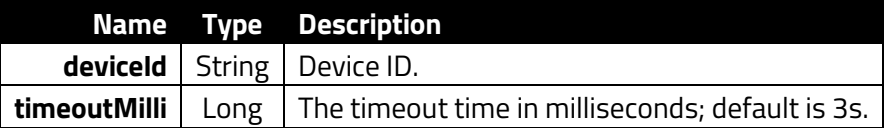

#### **Returns**

EMVTerminalDataResult(var statusCode: UByte, var data: ByteArray)

#### **Example**

val cmd = Client.RetrieveEMVTerminalDataAsync(connectedDeviceId!!) cmd.waitForCompletionWithTimeout(20000) val status: ClientCommandStatus = cmd.getCommandStatus() val result: EMVTerminalDataResult? = cmd.getResultData()

# **7.17. RemoveEMVTerminalDataAsync**

```
fun Client.RemoveEMVTerminalDataAsync(deviceId: String, timeoutMilli: 
Long = 3000): ContactRemoveTerminalDataCommand
```
Remove the reader's EMV terminal data.

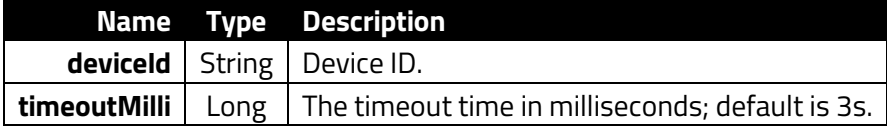

#### **Returns**

# EMVTerminalDataResult(var statusCode: UByte, var data: ByteArray)

**Example**

val cmd = Client.RemoveEMVTerminalDataAsync(connectedDeviceId!!) cmd.waitForCompletionWithTimeout(20000)

# **8. Module Versioning Commands**

The following section describes module versioning commands.

# **8.1. GetFirmwareVersionAsync**

```
fun Client.GetFirmwareVersionAsync(deviceId: String, timeoutMilli: 
Long = 3000): GetDeviceFirmwareVersionCommand
```
Get the reader's firmware version.

### **Parameters**

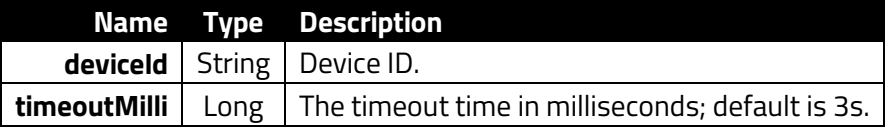

**Example**

val getFwVerCmd = Client.GetFirmwareVersionAsync(connectedDeviceId!!) val status: ClientCommandStatus = getFwVerCmd.waitForCompletionWithTim eout(20000) val firmwareVersionData: String? = getFwVerCmd.getResultData()

# **8.2. GetHardwareInformationAsync**

fun Client.GetHardwareInformationAsync(deviceId: String, timeoutMilli: Long = 3000): GetHardwareInformationCommand

Get the reader's hardware information.

### **Parameters**

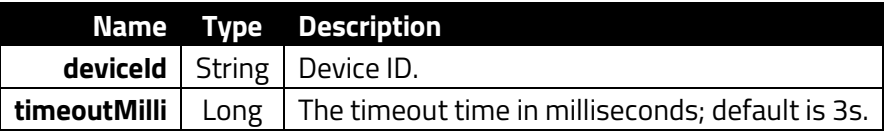

```
GlobalScope.launch(Dispatchers.IO) {
     Client.waitUntilConnected()
    val cmd = Client.GetHardwareInformationAsync(connectedDeviceId!!)
     val status = cmd.waitForCompletionWithTimeout(20000)
     val result: String = cmd.getResultData()?: ""
     outputInCoroutine("GetHardwareInformation: ${status.name}; Hardwar
eInformation: $result")
}
```
# **8.3. GetModuleVersionsAsync**

fun Client.GetModuleVersionsAsync(deviceId: String, timeoutMilli: Long = 3000): GetDeviceModuleVersionsCommand

Get the reader's module version.

#### **Parameters**

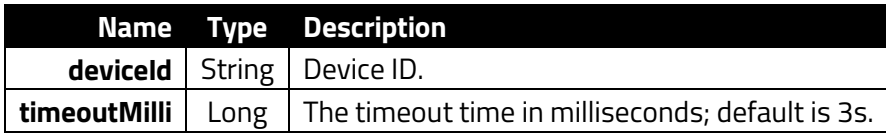

#### **Example**

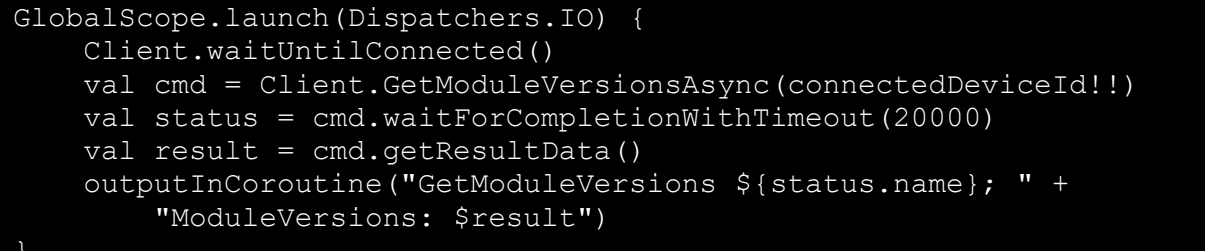

# **8.4. GetDeviceVIDPIDAsync**

fun Client.GetDeviceVIDPIDAsync(deviceId: String, timeoutMilli: Long = 3000): GetDeviceVIDPIDCommand

Get the reader's VID and PID.

### **Parameters**

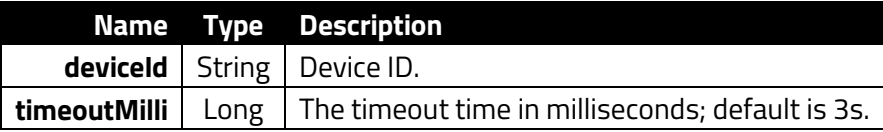

#### **Example**

}

```
GlobalScope.launch(Dispatchers.IO) {
     Client.waitUntilConnected()
     val cmd = Client.GetDeviceVIDPIDAsync(connectedDeviceId!!)
     val status = cmd.waitForCompletionWithTimeout(20000)
     val result = cmd.getResultData()
     outputInCoroutine("GetDeviceVIDPID: ${status.name}; " +
         "VID: ${result?.VID}; PID: ${result?.PID}")
```
# **8.5. GetContactCardModuleInformationAsync**

fun Client.GetContactCardModuleInformationAsync(deviceId: String, timeoutMilli: Long = 3000): GetContactCardModuleInformationCommand

Get the reader's contact card module information.

### **Parameters**

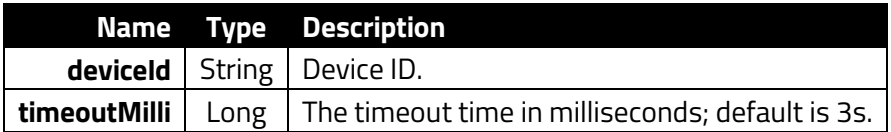

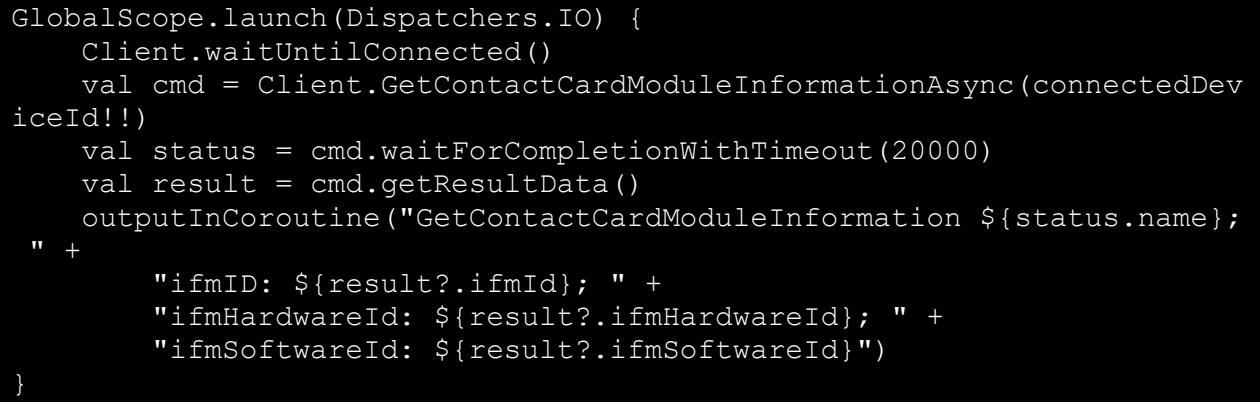

# **9. Real-Time Clock (RTC) Commands**

The following section describes real time clock commands.

# **9.1. GetDeviceTimeAsync**

```
fun Client.GetDeviceTimeAsync(deviceId: String, timeoutMilli: Long = 
3000): GetDeviceTimeCommand
```
Get the reader's device time.

### **Parameters**

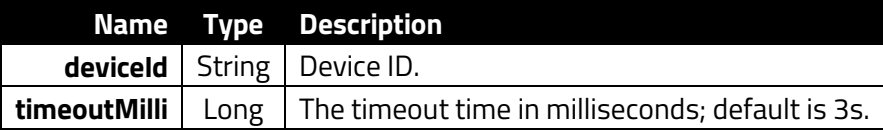

**Returns**

Array

#### **Example**

```
val getdtcmd = Client.GetDeviceTimeAsync(connectedDeviceId!!)
val status: ClientCommandStatus = getdtcmd.waitForCompletionWithTimeou
t(20000)
val dt: Array<Int>? = getdtcmd.getResultData()
if (dt != null && dt.size == 6) {
    val result = "\; {"\02x". format(dt[0])}-" +
                   "${"%02x".format(dt[1])}-" +
                  "\ \sqrt{802x}. format (dt [2]) T" +"${"%02x".format(dt[3])}:" +
                  "\ {\sqrt{802x}}". format (dt[4]) \} : " +
                  "${"%02x".format(dt[5])}")
}
```
# **9.2. SetRebootTime**

suspend fun Client. SetRebootTime (deviceId: String, hh: Int, mm: Int, timeoutMilli: Long = 3000): ClientCommandStatus

Set reboot time to 00:00 in UTC.

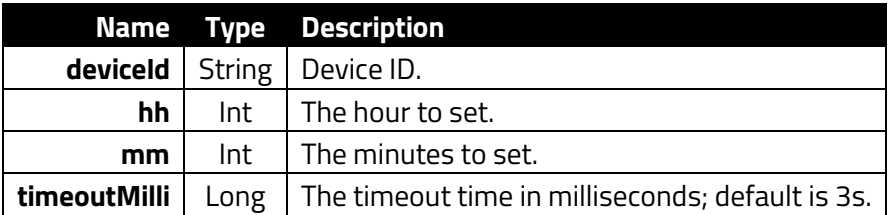

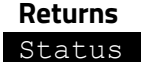

### **Example**

```
GlobalScope.launch(Dispatchers.IO) {
     val hour = 0
     val minute = 0
      val status Client.SetRebootTime(deviceId, hour, minute)
      Log.d(TAG, "SetRebootTime: status: $status")
```
# **9.3. GetRebootTime**

```
suspend fun Client.GetRebootTime(deviceId: String, timeoutMilli: Long 
= 3000): UByteArray?
```
Get the reader's reboot time.

#### **Parameters**

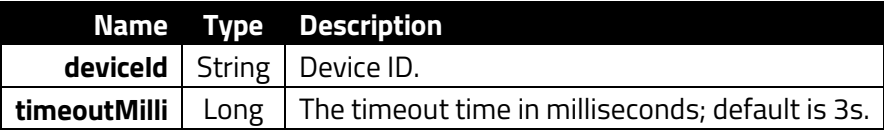

### **Returns**

The UByte array of reboot time. The size should be two bytes. The first is hours, second is minutes.

```
GlobalScope.launch(Dispatchers.IO) {
         val rebootTime = Client.GetRebootTime(deviceId)
         if (rebootTime == null) {
                Log.d(TAG, "getK81RebootTime: Can't get reboot time.")
         } else {
              val hh = rebootTime[0]
              val mm = rebootTime[1]
              Log.d(TAG, "getK81RebootTime: reboot at [${"%02x".format(hh.t
olnt() ; \frac{1}{2} ; \frac{1}{2} \frac{1}{2} \frac{1}{2} \frac{1}{2} \frac{1}{2} \frac{1}{2} \frac{1}{2} \frac{1}{2} \frac{1}{2} \frac{1}{2} \frac{1}{2} \frac{1}{2} \frac{1}{2} \frac{1}{2} \frac{1}{2} \frac{1}{2} \frac{1}{2} \frac{1}{2} \frac{1}{2} \frac{1}{2}
```
# **9.4. GetNextRebootTime**

## fun Client.GetNextRebootTime(): String?

Get the reader's next reboot time.

#### **Parameters**

None.

# **Returns**

Reboot time.

#### **Example**

val result: String = Client.GetNextRebootTime()

# **9.5. GetUpTimeSeconds**

suspend fun Client.GetUpTimeSeconds(deviceId: String, timeoutMilli:  $Long = 3000) : Int?$ GetUpTimeSeconds

Get the reader's uptime in seconds.

#### **Parameters**

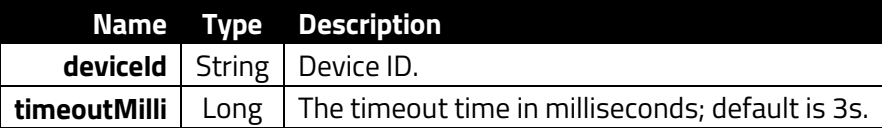

### **Returns**

The integer of uptime. Time unit is second.

```
GlobalScope.launch(Dispatchers.IO) {
      val uptimeSeconds = Client.GetUpTimeSeconds(deviceId)
      Log.d(TAG, "GetUpTimeSeconds: $uptimeSeconds")
}
```
# **9.6. Set24HRSelfCheckTimeAsync**

fun Client.Set24HRSelfCheckTimeAsync(deviceId: String, hours: UByte, minutes: UByte, timeoutMilli: Long = 3000): Set24HRSelfCheckTimeCommand

Set the reader's 24-hour self-check time.

# **Parameters**

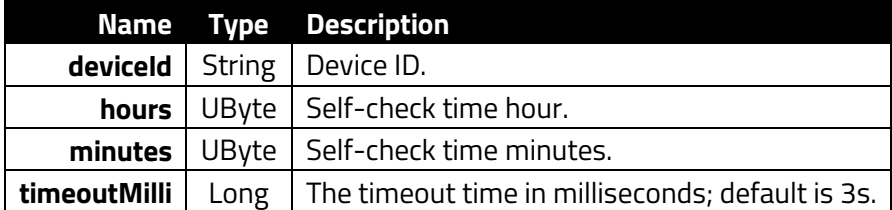

# **9.7. Get24HRSelfCheckTimeAsync**

fun Client.Get24HRSelfCheckTimeAsync(deviceId: String, timeoutMilli: Long = 3000): Get24HRSelfCheckTimeCommand

Get the reader's 24-hour self-check time.

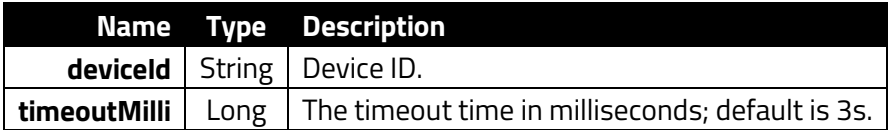

# **10. PINpad Commands**

The following section describes PINpad and related commands.

# **10.1. CapturePINExtAsync**

```
fun Client.CapturePINExtAsync(deviceId: String, data: 
DisplayMessageAndGetEncryptedPINData, timeoutMilli: Long = 3000): 
DisplayMessageAndGetEncryptedPINCommand
```
Display a message and get the encrypted PIN.

#### **Parameters**

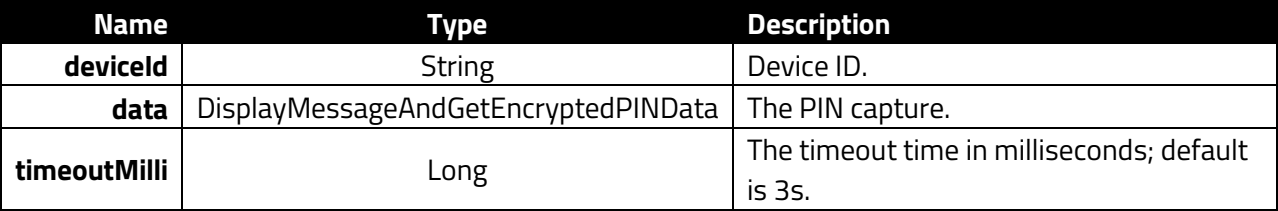

#### **Returns**

#### PINCaptureResponseData

#### **Example**

}

```
GlobalScope.launch(Dispatchers.IO) {
     Client.waitUntilConnected()
     val data = DisplayMessageAndGetEncryptedPINData(
                    40u,
                   DisplayMessageAndGetEncryptedPINAndKeyType.DUKPTtoE
ncriptPINexternalPlaintextPAN,
                   "4111111111111111111111
                   4u,
                   4u,
                   "ID TECH",
                   "PLEASE ENTER PIN",
                   "",
                   "" ""
 ) 
     val cmd = Client.CapturePINExtAsync(connectedDeviceId!!, data)
     val status = cmd.waitForCompletionWithTimeout(5000)
     val result: PINCaptureResponseData = cmd.getResultData()
```
Definition of **DisplayMessageAndGetEncryptedPINData** class:

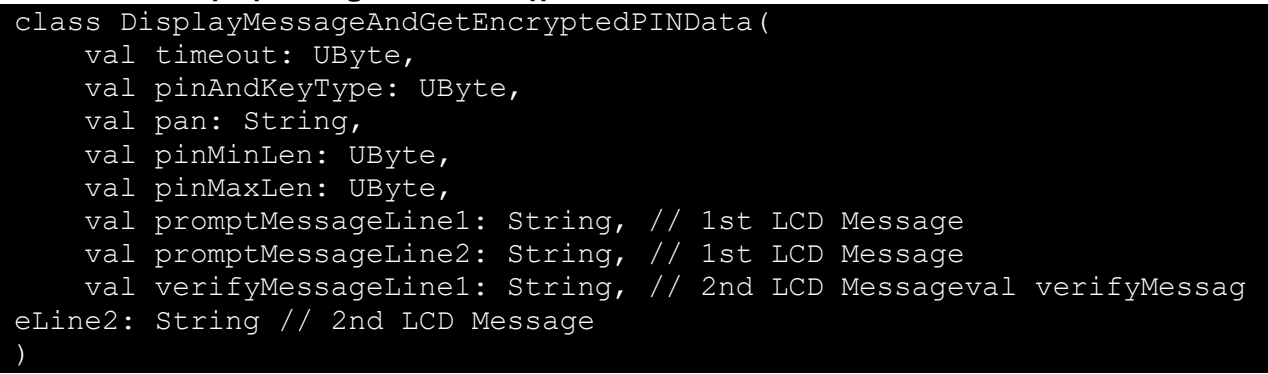

# **10.2. GetFunctionKeyAsync**

fun Client.GetFunctionKeyAsync(deviceId: String, timeoutMilli: Long = 3000): GetFunctionKeyCommand

Capture a single keypress value from a reader.

#### **Parameters**

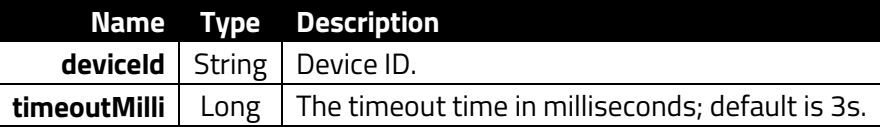

#### **Example**

```
GlobalScope.launch(Dispatchers.IO) { Client.waitUntilConnected() val 
cmd = Client.GetFunctionKeyAsync(connectedDeviceId!!) val status = 
cmd.waitForCompletionWithTimeout(15000) val result = 
cmd.getResultData() Log.d(TAG, "GetFunctionKeyAsync state: 
${result?.displayMessageAndGetEncryptedPINAndKeyType}") Log.d(TAG, 
"GetFunctionKeyAsync functionKey: ${result?.functionKey}") }
```
#### **Returns**

FunctionKeyResponseData

### Definition of **FunctionKeyResponseData** class:

```
class FunctionKeyResponseData(
     val displayMessageAndGetEncryptedPINAndKeyType: UByte,
```
- val functionKey: UByteArray
- )

# **10.3. InputFromPromptAsync**

```
fun Client.InputFromPromptAsync(deviceId: String, data: 
DisplaySpecificMessageAndGetNumericKeyData, timeoutMilli: Long = 
3000): DisplaySpecificMessageAndGetNumericKeyCommand
```
Display a specific message and get the numeric key.

### **Parameters**

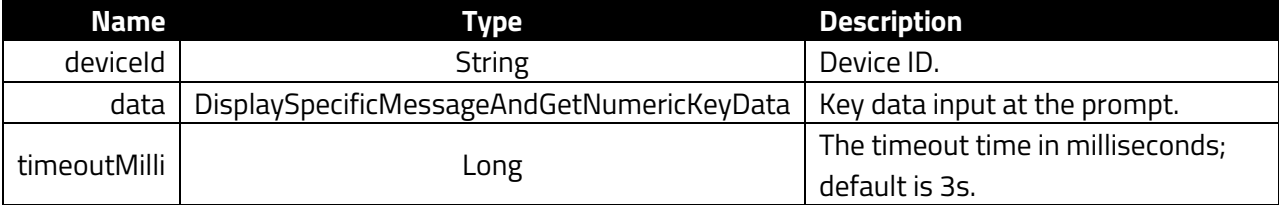

#### **Returns**

DisplayMessageAndGetNumericKeyResult

```
GlobalScope.launch(Dispatchers.IO) {
    Client.waitUntilConnected()
    val data = DisplaySpecificMessageAndGetNumericKeyData(
                    DisplaySpecificMessageAndGetNumericKeyDisplayFlag.d
isplayNumericForNumericKeyOnLCD,
                   4u,
                  4u,
                  15u,
                  1u,
                  DisplaySpecificMessageAndGetNumericKeyDisplayLangua
ge.English,
                   DisplaySpecificMessageAndGetNumericKeyScenarioID.en
terIPAddress,
\mathbf{m},
                  40u
 ) 
    val cmd = Client.InputFromPromptAsync(connectedDeviceId!!, data)
    val status = cmd.waitForCompletionWithTimeout(5000)
    val result: DisplayMessageAndGetNumericKeyResult = cmd.getResultDa
ta()
}
```
Definition of **DisplaySpecificMessageAndGetNumericKeyData** class:

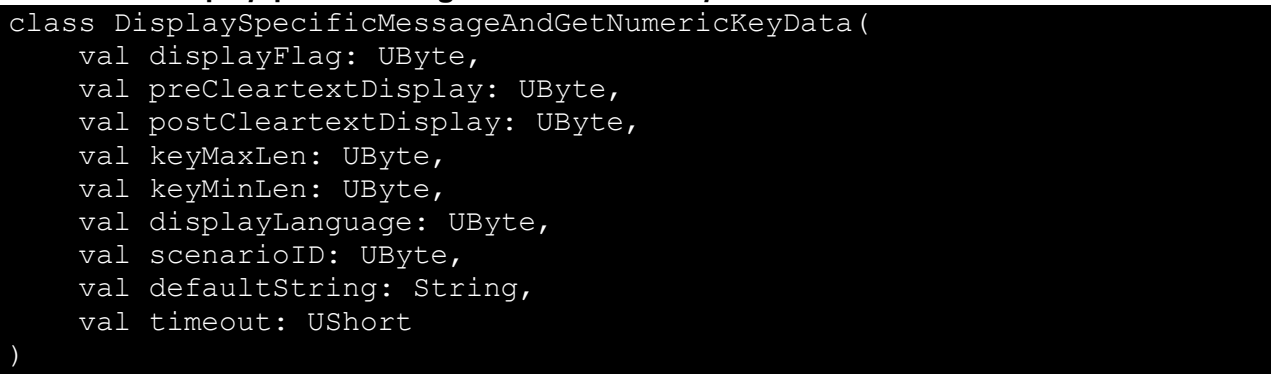

# **10.4. CancelPINEntryAsync**

fun Client.CancelPINEntryAsync(deviceId: String, timeoutMilli: Long = 3000): CancelPINEntryCommand

Cancel PIN entry.

### **Parameters**

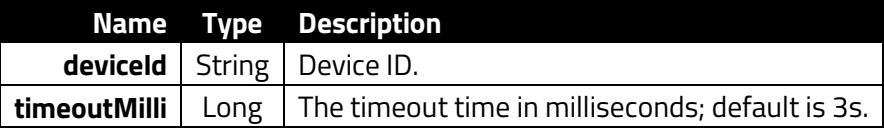

**Returns**

Status code

```
GlobalScope.launch(Dispatchers.IO) {
    Client.waitUntilConnected()
     val cmd = Client.CancelPINEntryAsync(connectedDeviceId!!)
    val status = cmd.waitForCompletionWithTimeout(5000)
     val statusCode: UByte = cmd.getResultData()
```
# **10.5. PromptForAmountAsync**

```
fun Client.PromptForAmountAsync(deviceId: String, data: 
DisplayMessageAndGetAmountRequest, timeoutMilli: Long = 3000): 
DisplayMessageAndGetAmountCommand
```
Capture a single keypress value from a reader.

### **Parameters**

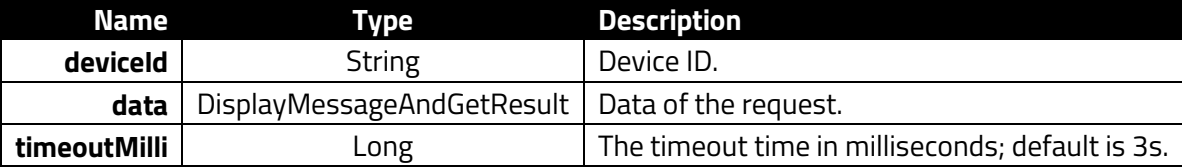

### **Returns**

DisplayMessageAndGetAmountResult

### Definition of **DisplayMessageAndGetAmountResult** class:

class DisplayMessageAndGetAmountResult( val state: UByte, val amountValue: UByteArray )

```
GlobalScope.launch(Dispatchers.IO) {
     Client.waitUntilConnected()
     val data = DisplayMessageAndGetAmountRequest(
         40u,
         DisplayMessageAndGetNumericKeyFunctionFlag
             .displayStarSignforNumericKeyOnLCD,
         16u, 1u, "Enter Amt.",
         "7d23bc58d7d9555d33ebf4cd8e7a19f867de213a82bc44dc94ac77b58b10e
97a240f37480035bf7b08986c46f023e584f674dc60a2fe5ff6b0ee630cb4891c81d10
a33edc5dc5cf3c7a409726fa96aeddfe63c4be87464a28bbf48a90fc5497ce7b0629d2
717ccbb44c9c8a46b736e483d015679b060d7b1dea38e5966b50ab07100e736a12cb39
2acf32427b9607cc3d46ebc35464a6d27b7d7864a4d80fb93350c5b3b793e912aaca9f
5dbbec8a8d571ea10654f94d6d19d0f4a54dd1da6ae71195785d495c67aabd3bc05a45
c83da547fd74c46bbc4011b1c8af8b44c4bb185108465a08a31ab8ac69d47b09ca147d
d1427651497f6b19cfa9bdb41e99ec0".hexToUByteArray()
 ) 
     val cmd = Client.PromptForAmountAsync(connectedDeviceId!!, data)
    val status = cmd.waitForCompletionWithTimeout (15000)
     val result = cmd.getResultData()
     outputInCoroutine("PromptForAmount: ${status.name}; " +
         "state: ${result?.state}; amountValue: ${result?.amountValue}"
) 
}
```
# **10.6. PromptForNumericKeyAsync**

fun Client.PromptForNumericKeyAsync(deviceId: String, data: DisplayMessageAndGetNumericKeyData, timeoutMilli: Long = 3000): DisplayMessageAndGetNumericKeyCommand

Display a prompt message and numeric key.

#### **Parameters**

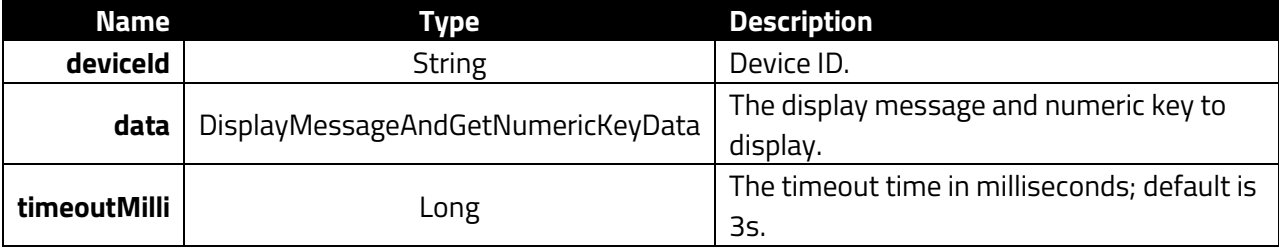

#### **Returns**

DisplayMessageAndGetNumericKeyResult

```
GlobalScope.launch(Dispatchers.IO) {
    Client.waitUntilConnected()
    val data = DisplayMessageAndGetNumericKeyData(
                   DisplayMessageAndGetNumericKeyFunctionFlag.displayS
tarSignforNumericKeyOnLCD,
                    16u,
                  1u,
                   "Enter Num. Key",
                   "67E889DC42150BD5E57BF221AAEB68707440FA1612AC78D64E
5F04DB081E6ADE1C67B65DA52E0F1B51B464057AE8B2274980A57C4858C51BE371569B
DD2F6D5B7FDB34FA2FE577E5E5CDB3CB74F3C5D70F3C12EA7AF7A78C6CD7A5D8861B32
5958E35F3C8F90D013F854A000A90FD83FABA0F227ACB14783DE8C71CDF5DAD120F17B
2771B51BAEE989DC444613A5F9FB88A255CA8ADE69DBF1EF78DC51A3044687B07ABE15
CB07154AFFADBCC178CF995A6DBD3D1AD07ED93EAFF7B23F95C582857344D8520CD1FE
EA2B73A8CC8141D0CE78B643767014D26559C55D8AC45A110C3A6BAB8E817E16A4FF52
325E9D3E69B6E686A7C188DBB673E3B3CC2AD91D3E".hexToUByteArray(),
 40u
 ) 
    val cmd = Client.PromptForNumericKeyAsync(connectedDeviceId!!, dat
a)
    val status = cmd.waitForCompletionWithTimeout(5000)
   val result: DisplayMessageAndGetNumericKeyResult = cmd.getResultDa
ta()Definition of DisplayMessageAndGetNumericKeyData:
class DisplayMessageAndGetNumericKeyData(
    val functionFlag: UByte,
    val keyMaxLen: UByte,
```
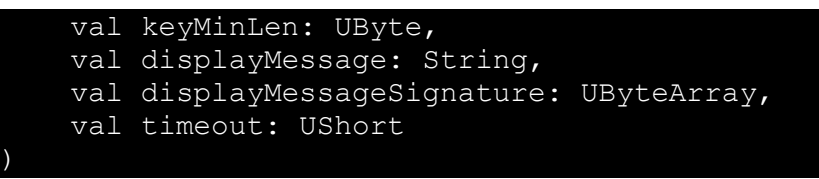

# **10.7. PromptForNumericKeyWithSwipeAsync**

fun Client.PromptForNumericKeyWithSwipeAsync(deviceId: String, data: DisplayMultiLineMessageAndGetNumericKeyData, timeoutMilli: Long = 3000): DisplayMultiLineMessageAndGetNumericKeyCommand

Display a multi-line message and numeric key.

## **Parameters**

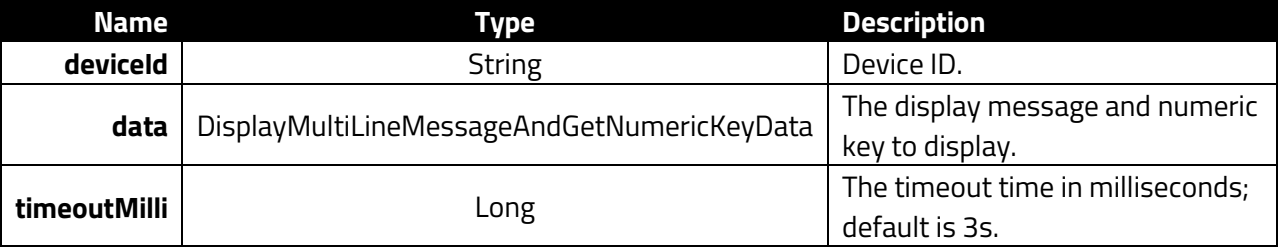

#### **Returns**

DisplayMultiLineMessageAndGetNumericKeyResult

```
GlobalScope.launch(Dispatchers.IO) {
    Client.waitUntilConnected()
    val data = DisplayMultiLineMessageAndGetNumericKeyData(
                    DisplayMultiLineMessageAndGetNumericKeyFunctionFlag
.enableMSRdisplayNumericFirstAndThenMaskedByStarSignOnLCD,
                    16u,
                   1u<sub>l</sub>"Please Swipe Or",
                   "Key Employee ID",
                   "b6d80e9d7d5686c7010215e0bacf95dc7f1f5a38d806ac9fb8
1bfb2368fe2f8a036a4f5ac85e81c5d0313b6e5472cfed9b6e8fa02b95e2427693e0d0
d271e9a3b1134f3f4c363e906e45f03a52937c59375ecb17b75565da9298639bf501ef
be884618af13a10da8eadb73cdb74406d15c224fbc8e685b1a1c672664f1a8e089ad2c
e67c69e84b5b6b5b94774105e871ef1e2a153591b19fbd9b3e5c9d45a44740339b09e2
50fd362030a726dd9a41784ed108e5b96c1b91164439890c7f2616293c97308f0eb7e4
3b2ce2ac8e09febc1a5b81a9568722b19a3b703249734298244bc5b47d32750956e567
27e45a8bfa9c17ca7803245f8c8ee361864fb9e89e".hexToUByteArray(),
 40u
 ) 
      val cmd = Client.PromptForNumericKeyWithSwipeAsync(connectedDevic
eId!!, data)
     val status = cmdt.waitForCompletionWithTimeout(5000)
```
val result: DisplayMultiLineMessageAndGetNumericKeyResult = cmd.q etResultData()

#### Definition of **DisplayMultiLineMessageAndGetNumericKeyData** class:

```
class DisplayMultiLineMessageAndGetNumericKeyData(
     val functionFlag: UByte,
     val keyMaxLen: UByte,
     val keyMinLen: UByte,
    val displayMessageLine1: String,
     val displayMessageLine2: String,
     val displayMessageSignature: UByteArray,
     val timeout: UShort
```
# **10.8. GetPANEntryAsync**

fun Client.GetPANEntryAsync(deviceId: String, data: GetPANData, timeoutMilli: Long = 3000): GetPANCommand

Get PAN

}

)

### **Parameters**

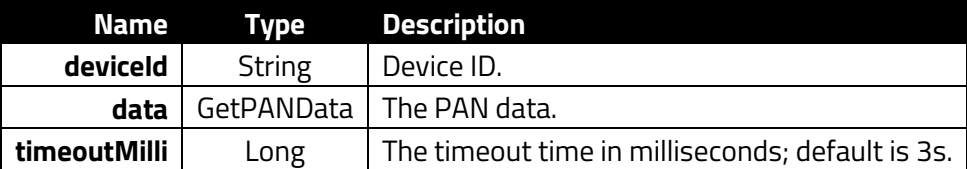

**Returns**

GetPANResult

```
GlobalScope.launch(Dispatchers.IO) {
    Client.waitUntilConnected()
    val data = GetPANData(
                   false, false, false,
                  false, false, true, false,
                  15u
) val cmd = Client.GetPANEntryAsync(connectedDeviceId!!, data)
    val status = cmd.waitForCompletionWithTimeout(5000)
    val result: GetPANResult = cmd.getResultData()
}
```
# Definition of **GetPANData** class:

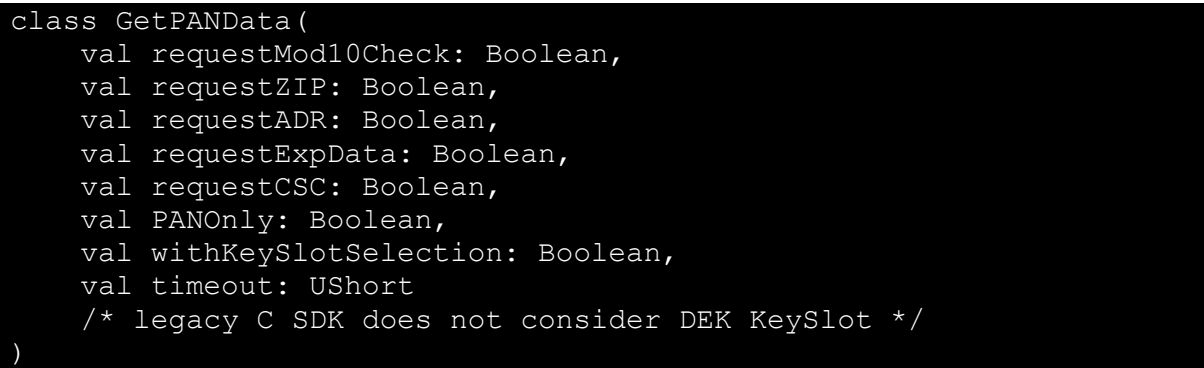
# **11. Passthrough Commands**

The section below describes passthrough commands.

# **11.1. EnableL100PassThroughAsync**

```
fun Client.EnableL100PassThroughAsync(deviceId: String, enabled: 
Boolean, timeoutMilli: Long = 3000): SetPinPadPassThroughModeCommand
```
Enable L100 Pass-Through Mode.

### **Parameters**

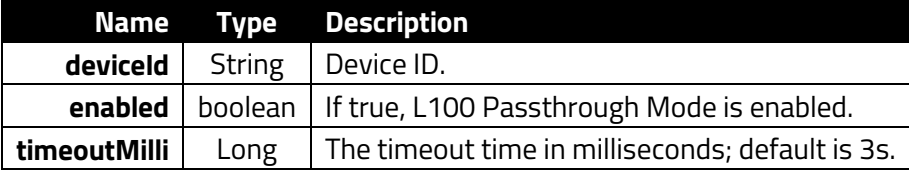

#### **Example**

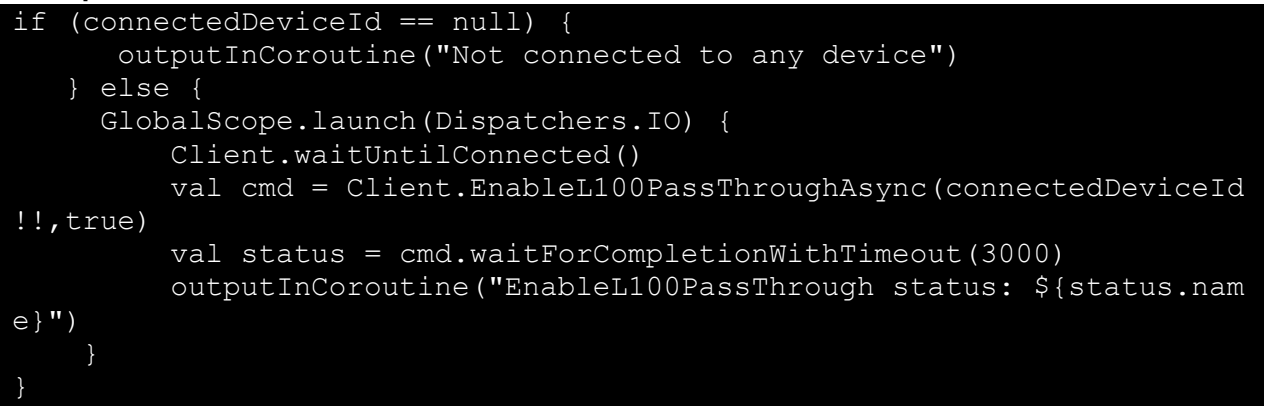

### **11.2. GetL100PassThroughModeAsync**

```
fun Client.GetL100PassThroughModeAsync(deviceId: String, timeoutMilli: 
Long = 3000): RetrievePinPadPassThroughModeCommand
```
Enable L100 Pass-Through Mode.

### **Parameters**

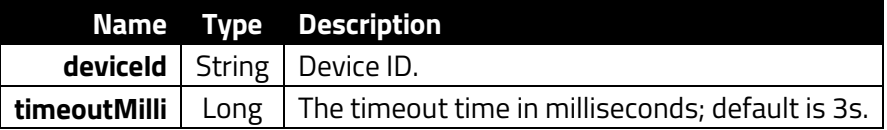

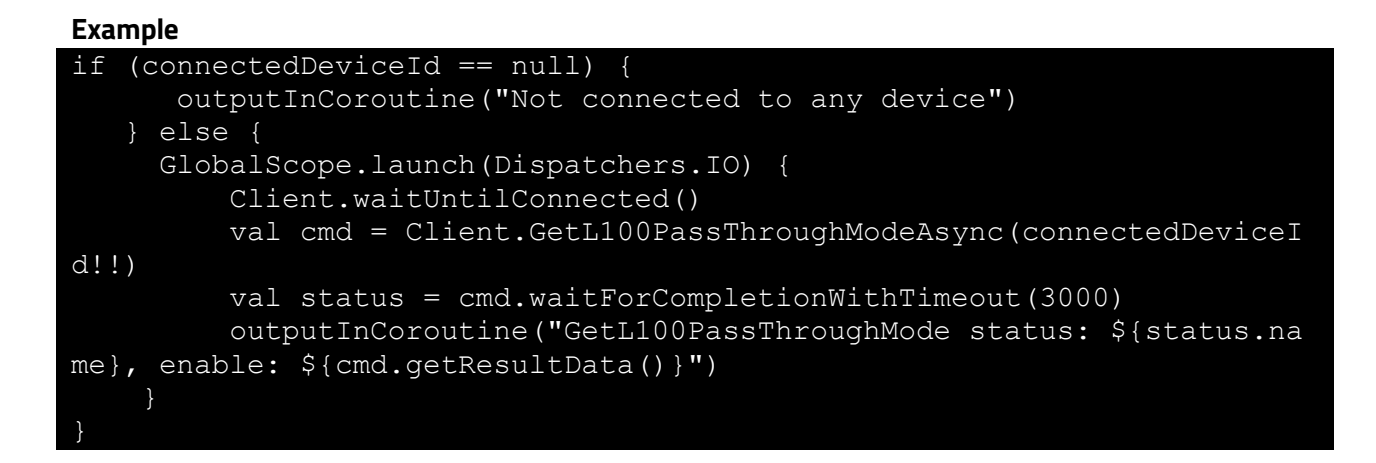

# **11.3. AndroidRespondToK81Async**

```
fun Client.AndroidRespondToK81Async(deviceId: String, cmd: UByte, 
subCmd: UByte, data: UByteArray?, timeoutMilli: Long = 3000):
MiscSendDataCommandNEOCommand
```
Sends an Android response to the reader's K81 processor.

#### **Parameters**

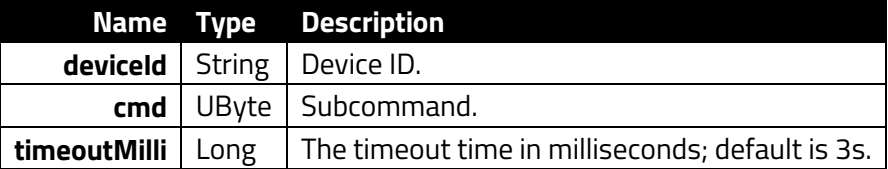

#### **Returns**

```
DataResponseNEO(val responseFrames: List) class ResponseFrame(val 
statusCode: UByte, val data: UByteArray)
```

```
val DISP LANG MENU = "08".hexToByteArray()
val displayContent = 1
val displayContentLength = displayContent.size.toHexWithLsbAndMsb().he
xToByteArray()
val DisplayLangMenuResCommand = DISP_LANG_MENU + displayContentLength 
+ displayContent
Client.AndroidRespondToK81Async(
     connectedDeviceId!!,
     0x61u,
     0x01u,
     DisplayLangMenuResCommand.toUByteArray()
)
```
# **11.4. EnableAutoPollModeAsync**

fun Client.EnableAutoPollModeAsync(deviceId: String, enable: Boolean, timeoutMilli: Long = 3000): EnableAutoPollModeCommand

Enable Auto Poll mode.

#### **Parameters**

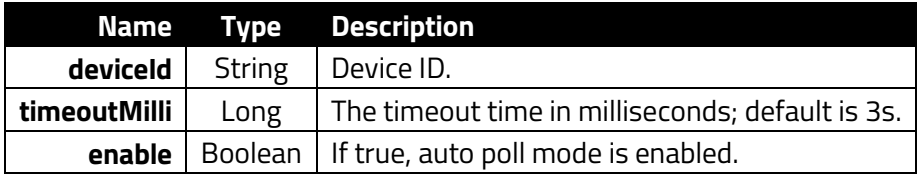

**Returns**

Status

**Example**

```
GlobalScope.launch(Dispatchers.IO) {
     Client.waitUntilConnected()
     val cmd = Client.EnableAutoPollModeAsync(connectedDeviceId!!)
     cmd.waitForCompletion()
     val result = cmd.getResultData()
     outputInCoroutine("EnableAutoPollMode(false) statusCode: : $result
")
}
```
# **11.5. EnablePassThroughModeAsync**

fun Client.EnablePassThroughModeAsync(deviceId: String, enable: Boolean, timeoutMilli: Long = 3000): EnablePassThroughModeCommand

Enable Pass-Through mode.

#### **Parameters**

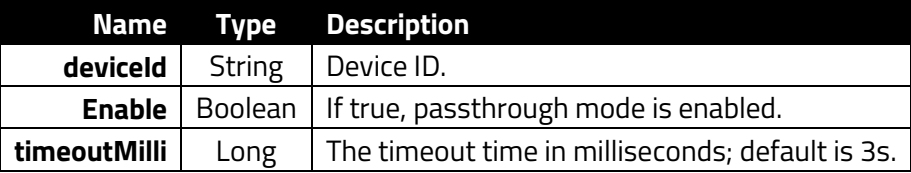

#### **Returns** Status

```
GlobalScope.launch(Dispatchers.IO) {
     Client.waitUntilConnected()
     val cmd = Client.EnablePassThroughModeAsync(connectedDeviceId!!,fa
lse)
     cmd.waitForCompletion()
    val result = cmd.getResultData()
     outputInCoroutine("EnablePassThroughModeAsync(false) statusCode: :
 $result")
```
# **12. FeliCa Commands**

The section below describes API methods related to FeliCa cards.

### **12.1. FelicaAuthenticateAsync**

```
fun Client.FelicaAuthenticateAsync(deviceId: String, array: ByteArray, 
timeoutMilli: Long = 3000): FelicaAuthenticateCommand
```
Authenticate a FeliCa card transaction.

#### **Parameters**

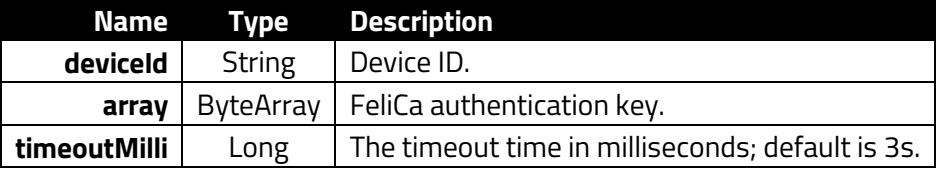

#### **Returns**

Status

#### **Example**

```
val cmd = Client.FelicaAuthenticateAsync(connectedDeviceId!!,"00000000
000000000000000000000000".hexToByteArray())
val status = cmd.waitForCompletionWithTimeout(20000)
```
### **12.2. FelicaPollAsync**

fun Client.FelicaPollAsync(deviceId: String, timeout: UShort, timeoutMilli: Long = 3000): FelicaPollCommand

Poll for a FeliCa card.

### **Parameters**

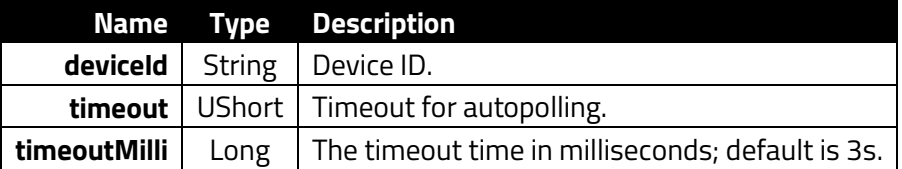

**Returns**

Status

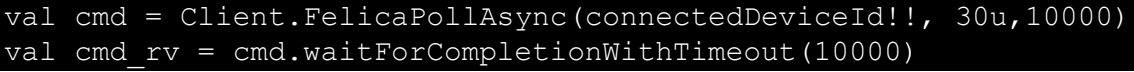

# **12.3. FelicaReadAsync**

fun Client.FelicaReadAsync(deviceId: String, data: FelicaReadRequest, timeoutMilli: Long = 3000): FelicaReadCommand

Read a FeliCa card.

#### **Parameters**

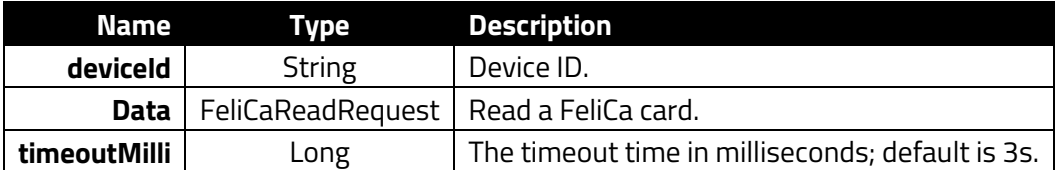

**Returns**

Status

**Example**

```
val cmd = Client.FelicaReadAsync(connectedDeviceId!!,
                        FeltcaReadRequest(blockCount = 1u, blockList ="8000".hexToUByteArray(), serviceCodeList = "0b00".hexToUByteArray()),
10000)
val cmd rv = cmd.waitForCompletionWithTimeout(10000)
```
# **12.4. FelicaReadWithMacAsync**

```
fun Client.FelicaReadWithMacAsync(deviceId: String, data: 
FelicaReadWithMacRequest, timeoutMilli: Long = 3000): 
FelicaReadWithMacCommand
```
FeliCa Read With Mac

#### **Parameters**

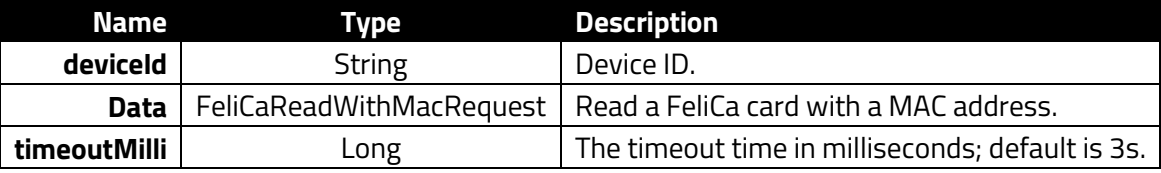

### **Returns**

Status

```
val cmd = Client.FelicaReadWithMacAsync(connectedDeviceId!!,FelicaRead
WithMacRequest(blockCount = 1u,blockList = "8000".hexToUByteArray()),
10000)
val cmd rv = cmd.waitForCompletionWithTimeout(10000)
```
# **12.5. FelicaWriteAsync**

fun Client.FelicaWriteAsync(deviceId: String, data: FelicaWriteRequest, timeoutMilli: Long = 3000): FelicaWriteCommand

Write to a FeliCa card.

#### **Parameters**

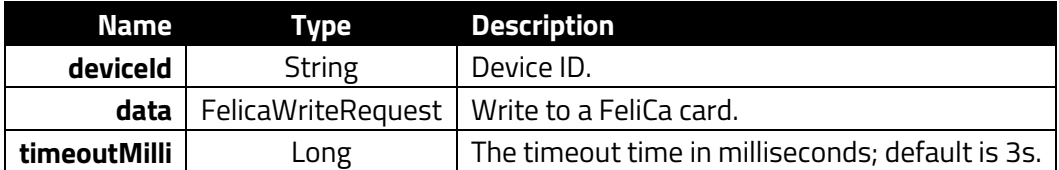

### **Returns**

Status

#### **Example**

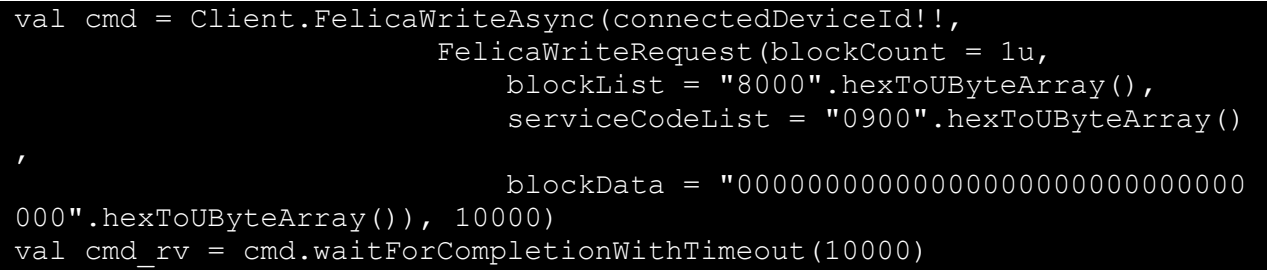

# **12.6. FelicaWriteWithMacAsync**

```
fun Client.FelicaWriteWithMacAsync(deviceId: String, data: 
FelicaWriteWithMacRequest, timeoutMilli: Long = 3000): 
FelicaWriteWithMacCommand
```
Write to a FeliCa card with MAC address.

#### **Parameters**

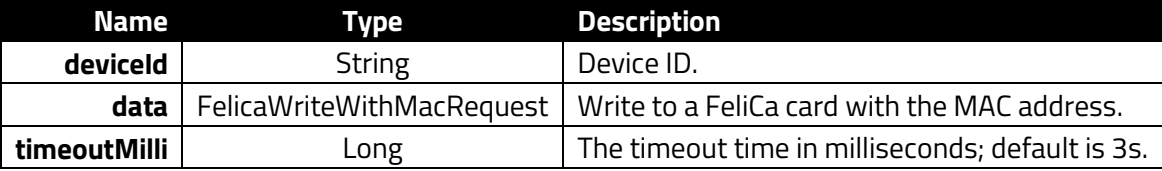

# **Returns**

# Status

#### **Example**

val cmd = Client.FelicaWriteWithMacAsync(connectedDeviceId!!,FelicaWri teWithMacRequest(blockNumber = 1u,blockData = "00000000000000000000000 000000000".hexToUByteArray()), 10000) val cmd rv = cmd.waitForCompletionWithTimeout(10000)

# **13. ICC Commands**

The section below describes ICC commands.

# **13.1. ICCExchangeAPDUAsync**

```
fun Client.ICCExchangeAPDUAsync(deviceId: String, apdu: ByteArray, 
timeoutMilli: Long = 3000): ICCExchangeAPDUCommand
```
Exchange APDU data.

### **Parameters**

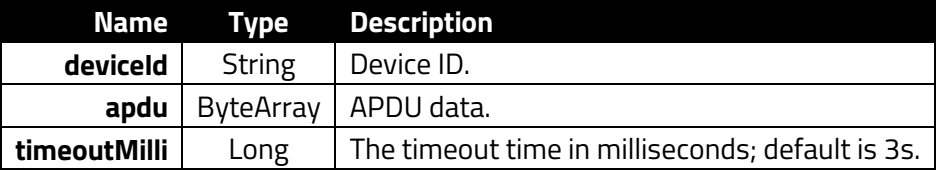

#### **Returns**

APDU data.

#### **Example**

```
val apdu = "2000a404000e315041592e5359532e444446303100".hexToByteArray
()
val cmd = Client.ICCExchangeAPDUAsync(connectedDeviceId!!,apdu, 10000)
val cmd rv = cmd.waitForCompletionWithTimeout(10000)
```
### **13.2. ICCGetReaderStatusAsync**

fun Client.ICCGetReaderStatusAsync(deviceId: String, timeoutMilli: Long = 3000): GetReaderStatusCommand

Get the reader's ready status.

#### **Parameters**

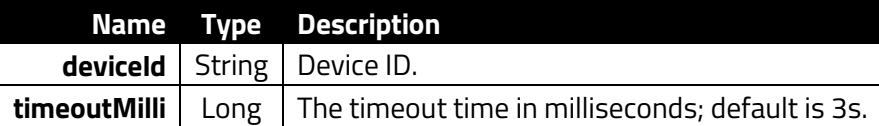

#### **Returns**

```
class GetICCReaderStatusResponseData(var isCardSeated:Boolean,var 
isFrontSwitchDetected:Boolean,var isICCPowered:Boolean,var RFU: 
UShort)
```
**Example**

val getReaderStatusTransCmd = Client.ICCGetReaderStatusAsync(connected DeviceId!!, 10000) val getReaderStatusTransCmd\_rv = getReaderStatusTransCmd.waitForComple tionWithTimeout(10000)

### **13.3. ICCPowerOffAsync**

fun Client.ICCPowerOffAsync(deviceId: String, timeoutMilli: Long = 3000): ICCPowerOffCommand

Turn ICC power off.

#### **Parameters**

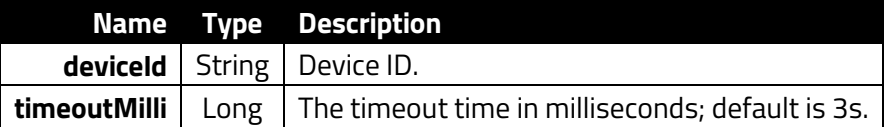

#### **Example**

```
val iccPowerOffCmd = Client.ICCPowerOffAsync(connectedDeviceId!!, 1000
0)
val iccPowerOffCmd_rv = iccPowerOffCmd.waitForCompletionWithTimeout(10
000)
```
# **13.4. ICCPowerOnAsync**

fun Client.ICCPowerOnAsync(deviceId: String, timeoutMilli: Long = 3000): ICCPowerOnCommand

Turn ICC power on.

#### **Parameters**

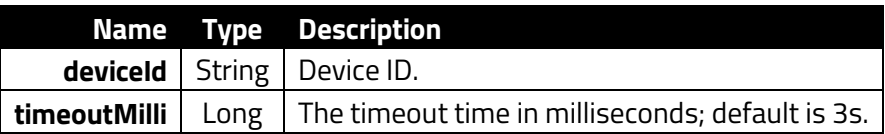

#### **Returns**

Array

```
val iccPowerOnCmd = Client.ICCPowerOnAsync(connectedDeviceId!!, 10000)
val iccPowerOnCmd_rv = iccPowerOnCmd.waitForCompletionWithTimeout(1000
0)
```